## INSTITUTO FEDERAL DE SANTA CATARINA

LUÍSA MACHADO

# **FonPSNR: Proposta de Métrica Objetiva para Avaliação de Qualidade de Áudio**

São José - SC março/2024

## **FONPSNR: PROPOSTA DE MÉTRICA OBJETIVA PARA AVALIAÇÃO DE QUALIDADE DE ÁUDIO**

Monografia apresentada ao Curso de Engenharia de Telecomunicações do Campus São José do Instituto Federal de Santa Catarina para a obtenção do diploma de Engenheira de Telecomunicações.

Orientador: Prof. Marcos Moecke, Dr.

Coorientador: Prof. Roberto Wanderley da Nóbrega, Dr.

São José - SC março/2024

### Luísa Machado

## FonPSNR: Proposta de Métrica Objetiva para Avaliação de Qualidade de Áudio

Este trabalho foi julgado adequado para obtenção do título de Engenheira de Telecomunicações, pelo Instituto Federal de Educação, Ciência e Tecnologia de Santa Catarina, e aprovado na sua forma final pela comissão avaliadora abaixo indicada.

São José - SC, março de 2024:

**Prof. Marcos Moecke, Dr.** Orientador Instituto Federal de Santa Catarina

**Prof. Roberto Wanderley da Nóbrega, Dr.** Coorientador Instituto Federal de Santa Catarina

**Prof. Fábio Alexandre de Souza, Dr.** Instituto Federal de Santa Catarina

**Profª. Elen Macedo Lobato, Drª.** Instituto Federal de Santa Catarina

## AGRADECIMENTOS

Os agradecimentos principais são direcionados a minha família, meu pai Vanderlei, minha mãe Luciana, minha irmã Juliana, meus avós Daniel e Maria Dorvalina, por todo amor, apoio e incentivo.

A todos os meus amigos, em especial a Karine, por estar comigo desde o ensino fundamental até hoje, nos melhores e piores momentos, por me motivar, sonhar e acreditar em mim sempre. Agradeço também aos amigos de graduação, em especial à Schaiana, Lucas, Anderson e Bruno.

Ao Daniel, por todo companheirismo, apoio, dedicação, respeito e união que tivemos durante esses quase sete anos. Não tenho como agradecer devidamente a todos os momentos que passamos juntos até aqui.

Agradeço a todos professores que tive até aqui. Um agradecimento especial a Marcos Moecke e Roberto Wanderley da Nóbrega que me orientaram nesse trabalho.

Por fim, gostaria de agradecer também as pessoas que perdi ao longo da minha vida, em especial minha tia Dircéia.

# RESUMO

Uma das etapas mais importantes antes de realizar a transmissão ou o armazenamento de um arquivo é a compressão deste, pois com essa etapa é possível otimizar recursos, como o tempo de transmissão e o uso de memória no armazenamento. Um áudio é uma informação muito sensível, na qual o tipo de codificação pode comprometer totalmente a qualidade do arquivo. Mensurar a qualidade de arquivos de áudio é uma tarefa bastante complexa, a métrica mais aceita atualmente é a MOS, uma métrica subjetiva com alto custo de aplicação. O objetivo do trabalho é propor e analisar uma métrica objetiva que incorpore um filtro ponderado por uma curva isofônica antes do cálculo da relação sinal-ruído de pico (PSNR), levando em conta os aspectos psicoacústicos da percepção auditiva humana na avaliação da qualidade de áudio.

**Palavras-chave**: Qualidade de áudio. Codificação de áudio. Codec. Vorbis. Opus.

# ABSTRACT

One of the most important steps before transmitting or storing a file is compressing it, because with this step it is possible to optimize resources, such as transmission time and memory usage in storage. Audio is very sensitive information, in which the type of encoding can completely compromise the quality of the file. Measuring the quality of audio files is a very complex task, the most accepted metric currently is MOS, a subjective metric with high application costs. The objective of the work is to propose and analyze an objective metric that incorporates a filter weighted by an isophonic curve before calculating the peak signal-to-noise ratio (PSNR), taking into account the psychoacoustic aspects of human auditory perception in the quality assessment audio.

**Keywords**: Audio quality. Audio coding. Codec. Vorbis. Opus.

# LISTA DE ILUSTRAÇÕES

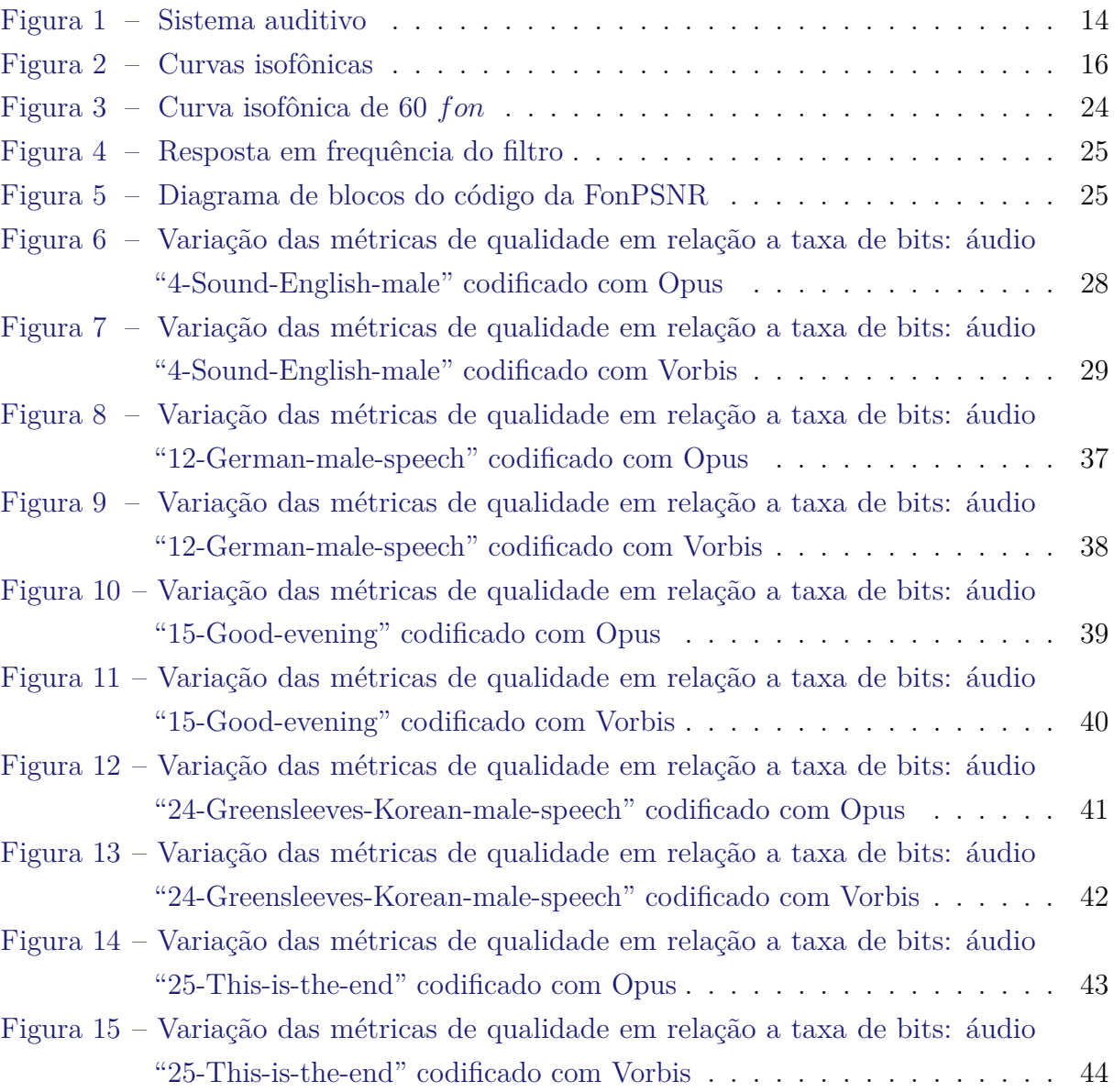

# LISTA DE TABELAS

<span id="page-7-0"></span>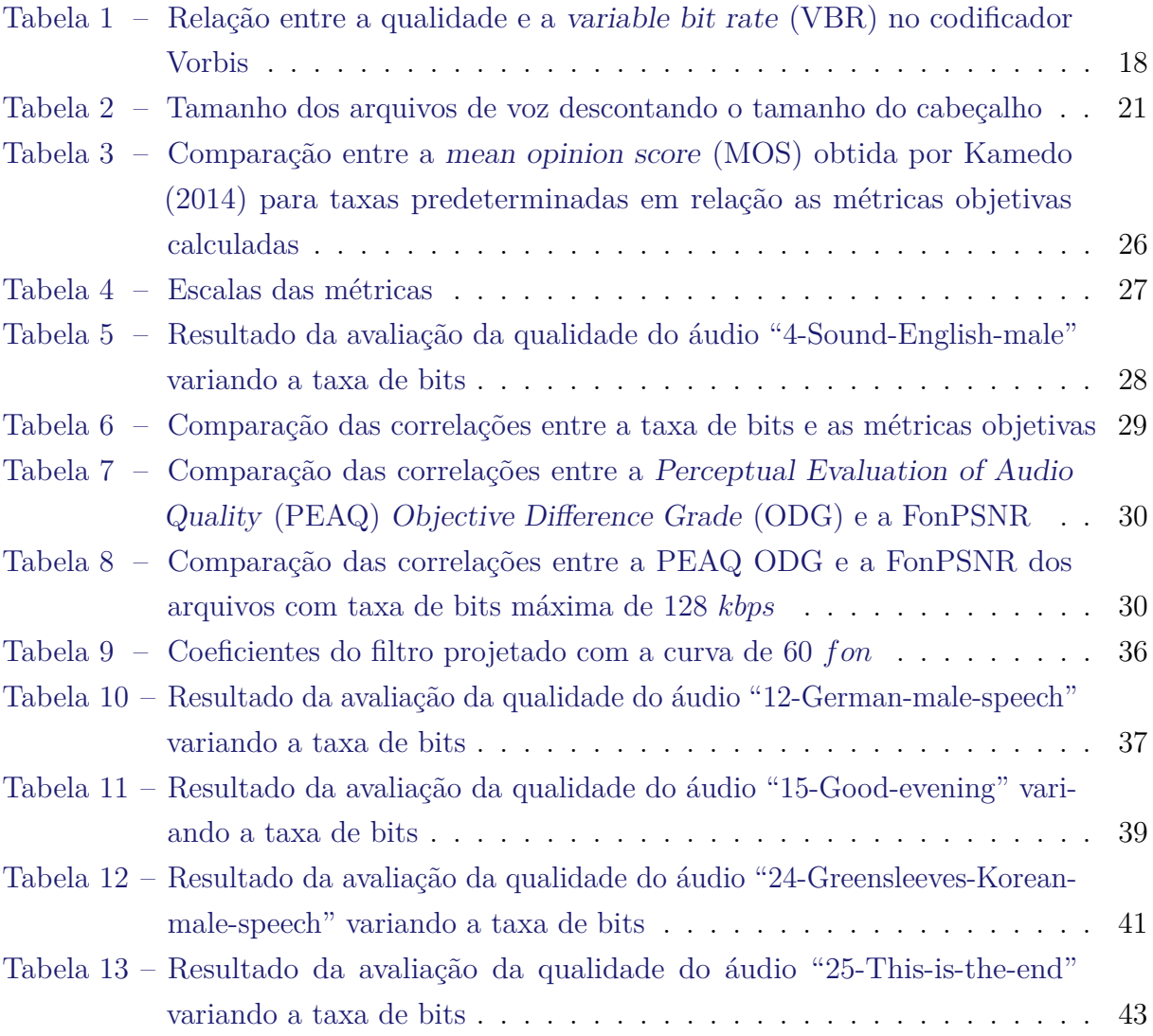

# LISTA DE ABREVIATURAS E SIGLAS

- <span id="page-8-21"></span>**AAC** Advanced Audio Coding.
- <span id="page-8-9"></span>**AOSV** Avaliação Objetiva de Sinais de Voz.
- <span id="page-8-15"></span>**CBR** constant bit rate.
- <span id="page-8-5"></span>**CELT** Constrained Energy Lapped Transform.
- <span id="page-8-4"></span>**Codec** codificador/decodificador.
- <span id="page-8-24"></span>**CSV** Comma-Separated Values.
- <span id="page-8-11"></span>**DB** decibéis.
- <span id="page-8-19"></span>**DI** Distortion Index.
- <span id="page-8-22"></span>**FAAC** Freeware Advanced Audio Coder.
- <span id="page-8-18"></span>**FFT** Fast Fourier transform.
- <span id="page-8-23"></span>**FIR** Finite Impulse Response.
- <span id="page-8-6"></span>**ITU-R** International Telecommunication Union - Radiocommunication.
- <span id="page-8-14"></span>**LP** Linear Prediction.
- <span id="page-8-12"></span>**MDCT** Modified Discrete Cosine Transform.
- <span id="page-8-8"></span>**MOQA** Medida Objetiva da Qualidade de Áudio.
- <span id="page-8-1"></span>**MOS** mean opinion score.
- <span id="page-8-20"></span>**MSE** Mean-squared Error.
- <span id="page-8-3"></span>**ODG** Objective Difference Grade.
- <span id="page-8-2"></span>**PEAQ** Perceptual Evaluation of Audio Quality.
- <span id="page-8-7"></span>**PSNR** Peak Signal-to-Noise Ratio.
- <span id="page-8-16"></span>**SNR** Signal-to-Noise Ratio.
- <span id="page-8-10"></span>**SPL** sound pressure level.
- <span id="page-8-17"></span>**THD** total harmonic distortion.
- <span id="page-8-0"></span>**VBR** variable bit rate.
- <span id="page-8-13"></span>**VoIP** Voice over Internet Protocol.

# SUMÁRIO

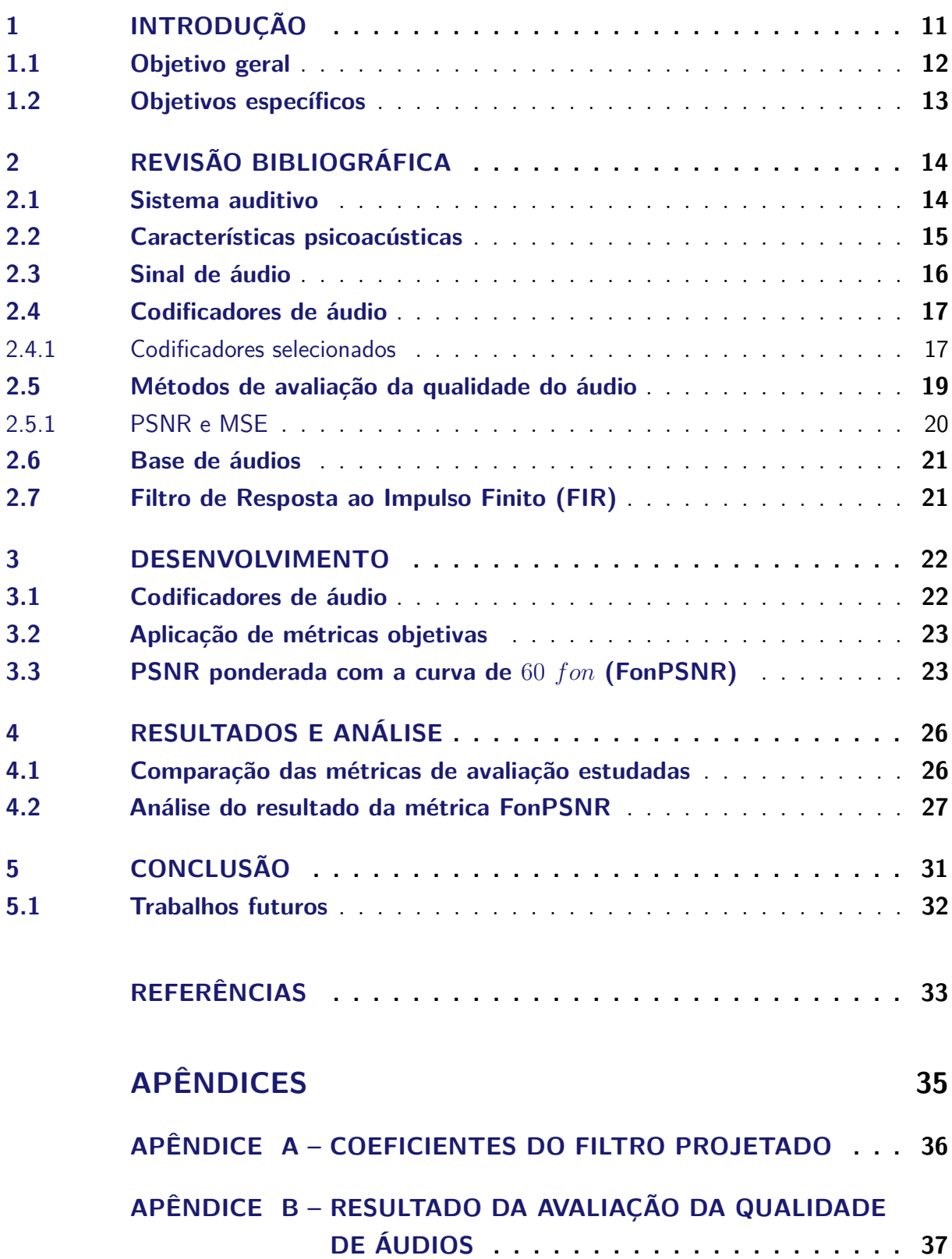

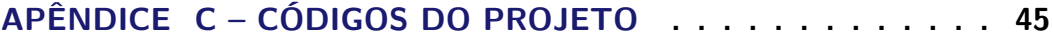

# <span id="page-11-1"></span><span id="page-11-0"></span>1 INTRODUÇÃO

No mundo das tecnologias há uma crescente busca por redução de custos, por exemplo, em uma transmissão de dados quanto maior for o tamanho desse dado maior será o tempo gasto para transmiti-lo ou armazená-lo, resultando em maior custo, por esta razão foram criados os codificadores de dados. De modo geral, um codificador tem como objetivo diminuir o tamanho de um arquivo, reduzindo o tempo de sua transmissão e, também, a quantidade de memória necessária para fazer o seu armazenamento, o que possibilita a redução de custos.

Com esse mesmo objetivo surgiram também os codificadores ou compressores de áudio, que de acordo com [Spanias](#page-33-2) [\(2007\)](#page-33-2), são algoritmos criados com o intuito de obter representações digitais mais compactas dos sinais de áudio com alta fidelidade para realizar a sua transmissão ou o seu armazenamento de forma mais eficiente. Sendo assim, esses compressores tem como principal objetivo reduzir ao máximo o número de bits utilizados na representação do sinal visando manter a sua qualidade, de modo que seja praticamente impossível distinguir o áudio de entrada original da saída codificada.

Codificadores de áudio podem ser classificados conforme o seu tipo de codificação, que pode ser *lossless* (sem perdas) ou *lossy* (com perdas) [\(SPANIAS,](#page-33-2) [2007\)](#page-33-2). Os codificadores *lossless*, segundo a tradução do nome indica, não possuem perdas geradas no momento da compressão, ou seja, o áudio codificado é totalmente fiel ao original. Este tipo de [codificador/decodificador \(codec\)](#page-8-4) trabalha em cima das redundâncias dos sinais no áudio, então, o tamanho do arquivo no final da compressão vai depender apenas da quantidade de informação redundante existente no áudio, sendo assim, quanto mais redundância possuir, menor será o tamanho do áudio codificado.

No entanto, nos codificadores *lossy* existem perdas causadas pela compressão, porém seu principal objetivo é que essas perdas devem alterar o mínimo possível de informação, de modo que o ouvido humano seja incapaz de detectar as diferenças entre o original e o comprimido. Por esta razão, para produzir um bom codificador com perdas é necessário conhecer primeiro o comportamento da audição humana, principalmente as suas características psicoacústicas, que auxiliam a detectar informações naturalmente ignoradas pelo ouvido humano.

Para a realização desse estudo foram selecionados dois codificadores de áudio, o Vorbis e o Opus. Todos esses codificadores foram implementados pela Xiph.Org Foundation, que é um grupo sem fins lucrativos com o objetivo de desenvolver *softwares* de código aberto e gratuitos para diversas aplicações.

O Vorbis, também conhecido como Ogg Vorbis, é um [codec](#page-8-4) com perdas que é

<span id="page-12-1"></span>otimizado para ser usado para comprimir tanto a fala quanto a música [\(XIPH.ORG,](#page-34-0) [2015\)](#page-34-0). Uma curiosidade sobre o Vorbis, é que o serviço de *streaming* do Spotify [\(SPOTIFY,](#page-33-3) [2024\)](#page-33-3) o usa na compressão de suas músicas, além dele, alguns jogos de *videogame* também o utilizam [\(XIPH.ORG,](#page-34-1) [2018\)](#page-34-1).

O Opus, assim como o Vorbis, é um codificador com perdas. Este é um híbrido de outros dois codificadores mais antigos, o SILK que é do Skype e é otimizado para codificar a fala, e o [Constrained Energy Lapped Transform](#page-8-5) (CELT) que, também, é da Xiph.Org Foundation e foi desenvolvido para tratar arquivos de música [\(XIPH.ORG,](#page-34-2) [2017\)](#page-34-2). Portanto, o Opus é um compressor que trata fala e música obtendo uma boa qualidade em ambos.

Avaliar a qualidade de um áudio é uma tarefa bastante complexa, visto que existem várias características psicoacústicas que interferem no modo como o ouvido humano interpreta as informações sonoras captadas.

Atualmente, existe o modelo objetivo [PEAQ](#page-8-2) definido pela [International Telecom](#page-8-6)[munication Union - Radiocommunication](#page-8-6) (ITU-R) que pode ser usada na avaliação de qualidade de áudios, dado que métricas objetivas tradicionais, como a [PSNR,](#page-8-7) não são suficientes para classificar a qualidade de um áudio.

Segundo [Palomar et al.](#page-33-4) [\(2008\)](#page-33-4), a forma mais confiável de avaliação de qualidade para arquivos de áudios é feita utilizando as métricas subjetivas, como, por exemplo, a [MOS,](#page-8-1) entretanto esse tipo de métrica consome bastante tempo e possui alto custo de implementação.

Tendo em vista estas informações, este trabalho propõem o desenvolvimento de uma métrica objetiva de avaliação de qualidade de áudio criando um filtro projetado a partir de uma curva isofônica associada com a relação sinal-ruído de pico [\(PSNR\)](#page-8-7).

Existem alguns trabalhos que também se propuseram a desenvolver novas formas de analisar a qualidade de áudio, que é o caso da tese de doutorado de [Barbedo](#page-33-5) [\(2004\)](#page-33-5), "Avaliação objetiva de qualidade de sinais de áudio e voz". Nela o autor aborda a dificuldade em avaliar objetivamente a qualidade de um áudio e, a partir disso, desenvolve dois métodos objetivos de avaliação, a [Medida Objetiva da Qualidade de Áudio \(MOQA\)](#page-8-8) e [Avaliação](#page-8-9) [Objetiva de Sinais de Voz \(AOSV\),](#page-8-9) sendo que o primeiro obteve os melhores resultados e foi patenteado pelo autor.

## <span id="page-12-0"></span>1.1 Objetivo geral

O objetivo geral deste trabalho é propor e desenvolver uma métrica objetiva de avaliação da qualidade de áudio levando em consideração a sensibilidade auditiva humana conforme representada pela curva isofônica, visando obter uma avaliação mais precisa se baseando na percepção auditiva humana.

## <span id="page-13-0"></span>1.2 Objetivos específicos

- Realizar uma revisão da literatura sobre os codificadores de áudio Vorbis e Opus, incluindo suas características e aplicações relevantes.
- Analisar os parâmetros de ajuste de cada codificador com foco na compreensão de como eles afetam a qualidade de áudio resultante.
- Localizar os codificadores Vorbis e Opus já implementados e disponíveis para uso na realização de experimentos.
- Selecionar uma base de dados com arquivos de áudios para utilizar nos experimentos.
- Avaliar o desempenho da qualidade de áudio dos codificadores Vorbis e Opus variando as configurações de parâmetros.
- Investigar as métricas de avaliação da qualidade de áudio existentes.
- Propor e desenvolver uma nova métrica objetiva de avaliação da qualidade de áudio que incorpore uma curva isofônica complementada pela tradicional relação sinal-ruído de pico [\(PSNR\)](#page-8-7).

# <span id="page-14-3"></span><span id="page-14-1"></span>2 REVISÃO BIBLIOGRÁFICA

## <span id="page-14-2"></span>2.1 Sistema auditivo

O sistema auditivo humano é responsável por transformar as vibrações sonoras em impulsos nervosos que são enviados para o cérebro, o qual irá interpretar como um som [\(HAWKINS,](#page-33-6) [2018\)](#page-33-6). Todo esse processo de tratamento do som é conhecido como audição.

A [Figura 1](#page-14-0) apresenta o sistema auditivo humano e o seu funcionamento. Observando a direção das setas vermelhas, a audição inicia quando as ondas sonoras (sound waves) entram no ouvido externo (outer ear) através do canal auditivo externo chegando na membrana timpânica, (tympanic membrane), mais conhecida como tímpano. O ouvido externo representa toda a parte que está em amarelo na imagem.

Continuando o processo de audição, o tímpano vibra na mesma frequência da onda sonora propagando essa vibração para os ossículos do ouvido médio (middle ear). O ouvido médio é toda a parte rosa da [Figura 1.](#page-14-0) Esses ossículos são três pequenos ossos localizados enfileirados no ouvido médio, eles são chamados de martelo (malleus), bigorna (incus) e estribo (stapes). O som se propaga através desses ossos em direção ao ouvido interno (inner ear), a parte em azul da imagem, criando ondas nos fluidos da cóclea vibrando a membrana basilar estimulando as células sensoriais do órgão de Corti (organ of Corti), que, por sua vez, transmite a informação obtida para o cérebro.

<span id="page-14-0"></span>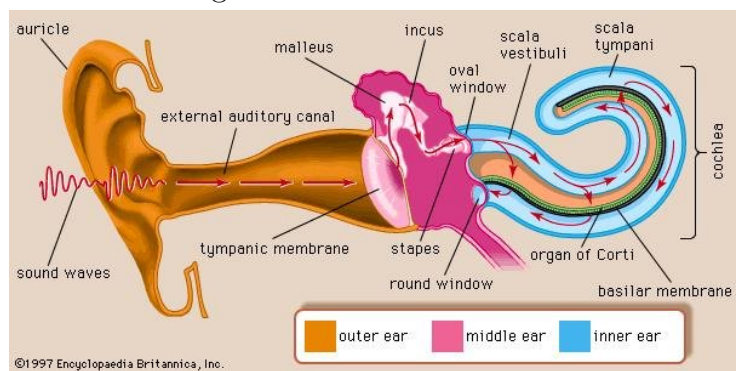

Figura 1 – Sistema auditivo

Fonte: [Hawkins](#page-33-6) [\(2018\)](#page-33-6)

## <span id="page-15-3"></span><span id="page-15-0"></span>2.2 Características psicoacústicas

As características psicoacústicas da audição humana definem a percepção auditiva [\(SPANIAS,](#page-33-2) [2007\)](#page-33-2). Essas características são exploradas pela maioria dos codificadores de áudio para obter maior compressão da informação sem afetar a sua qualidade. Estas características quando usadas por um codificador possibilitam que sejam eliminadas apenas as informações que não são detectadas pelo ouvido humano.

Um conceito necessário para avançar nesta subseção é o [sound pressure level](#page-8-10) (SPL), que pode ser traduzido como nível de pressão sonora. O [SPL](#page-8-10) é uma métrica padrão utilizada para mensurar a intensidade em [decibéis \(dB\)](#page-8-11) de um som em relação ao nível de referência internacional. Este nível é representado pela constante  $P_0$  mostrada na [Equação 2.1](#page-15-1) [\(SPANIAS,](#page-33-2) [2007\)](#page-33-2).

<span id="page-15-1"></span>
$$
P_0 = 2 \cdot 10^{-5} \text{ N/m}^2 \tag{2.1}
$$

A seguir serão descritas as seguintes características psicoacústicas: limiar absoluto de audição, banda crítica e mascaramento simultâneo.

#### Limiar absoluto de audição

O limiar absoluto de audição define a quantidade de energia necessária para poder detectar um tom puro em um ambiente sem ruído [\(SPANIAS,](#page-33-2) [2007\)](#page-33-2). A unidade de medida utilizada para representar esse limite é o [dB](#page-8-11) [SPL.](#page-8-10) Este limiar é calculado com base no nível de referência *P*0, portanto o limiar em silêncio mede aproximadamente 0 dB SPL e o limiar de dor é igual ou superior 140 dB SPL.

A dependência entre o limiar absoluto de audição e a frequência foi descoberta por Fletcher, em 1940, após estudos sobre a percepção auditiva [\(SPANIAS,](#page-33-2) [2007\)](#page-33-2). A [Equação 2.2](#page-15-2) apresenta uma fórmula que se aproxima do limiar de audição de um jovem que calcula o limiar de sensibilidade da audição.

<span id="page-15-2"></span>
$$
T_q(f) = 3.64(f/1000)^{-0.8} - 6.5e^{-0.6(f/1000 - 3.3)^2} + 10^{-3}(f/1000)^4 \quad (\text{dB SPL}) \tag{2.2}
$$

Em 1930, Fletcher e Munson mediram pela primeira vez as curvas isofônicas [\(SUZUKI; TAKESHIMA; KURAKATA,](#page-33-7) [2024\)](#page-33-7). Essas curvas possibilitam entender esse comportamento em relação à percepção humana, sendo de grande importância para os estudos em acústicas. Desde então, as curvas isofônicas passaram por várias revisões ao longo dos anos. No caso deste trabalho foi considerada a revisão de 2003 representada na [Figura 4,](#page-25-0) registrado como ISO226:2003.

<span id="page-16-3"></span><span id="page-16-0"></span>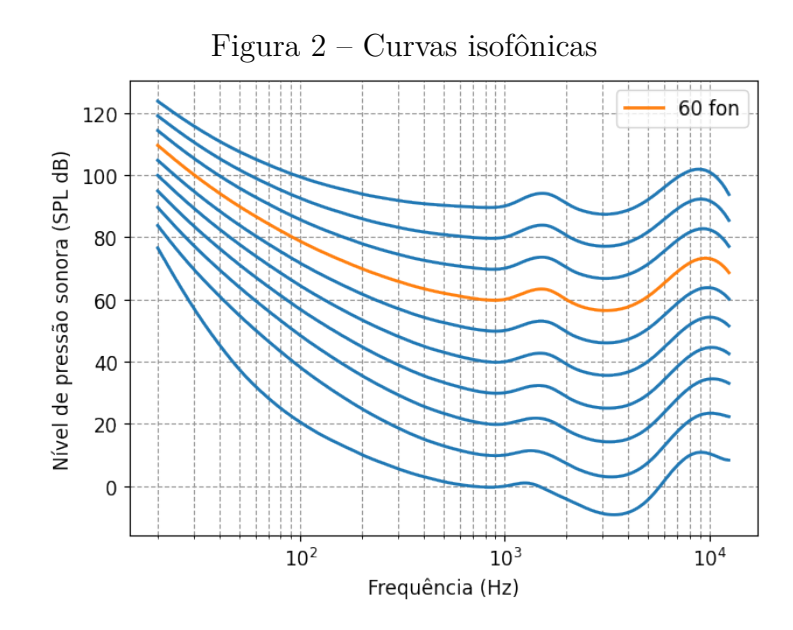

Fonte: Elaborada pelo autor baseada na ISO 226:2003.

#### Bandas críticas

Como visto no início desta seção [\(seção 2.1\)](#page-14-2), é na cóclea que acontece a conversão da frequência da onda sonora em impulsos nervosos. Segundo [Spanias](#page-33-2) [\(2007\)](#page-33-2), a cóclea pode ser considerada um banco de filtros passa banda, por isso foi criada a função largura de banda crítica, [Equação 2.3,](#page-16-2) para quantificar as bandas passantes da cóclea.

<span id="page-16-2"></span>
$$
BW_c(f) = 25 + 75[1 + 1,4(f/1000)^2]^{0,69} \quad \text{(Hz)}\tag{2.3}
$$

#### Mascaramento simultâneo

De acordo com [Spanias](#page-33-2) [\(2007\)](#page-33-2), o mascaramento simultâneo é um processo em que não é possível ouvir um som devido a inserção de um outro som simultaneamente. O mascaramento ocorre no sistema auditivo quando dois ou mais sons são captados, porém um deles possui características que anulam o outro som, por exemplo, quando dois sons com frequências muito próximas chegam ao ouvido, aquele com maior amplitude vai se sobrepor ao de menor amplitude, dando a sensação de que existe apenas um som.

## <span id="page-16-1"></span>2.3 Sinal de áudio

Um som ocorre a partir da vibração de algum objeto gerando ondas sonoras, por exemplo, a vibração das cordas vocais no momento da fala ou a vibração de algum instrumento musical. Essas ondas sonoras são conhecidas também como um sinal de áudio. O sinal de áudio pode ser gravado com o auxílio de um microfone, no qual as

<span id="page-17-2"></span>ondas sonoras são convertidas em sinais elétricos para serem armazenadas ou transmitidas [\(BRITANNICA,](#page-33-8) [2019\)](#page-33-8).

## <span id="page-17-0"></span>2.4 Codificadores de áudio

Os codificadores de áudio, também chamados de compressores de áudio, surgiram com a necessidade de reduzir ao máximo a quantidade de bits na representação de um áudio sem prejudicar a sua qualidade facilitando a sua transmissão ou o seu armazenamento [\(SPANIAS,](#page-33-2) [2007\)](#page-33-2). Considera-se um bom codificador, aquele em que não há diferença audível perceptível entre o áudio original e o codificado.

Segundo [Spanias](#page-33-2) [\(2007\)](#page-33-2), uma forma de classificar os codificadores de áudio é de acordo com a sua técnica de tratamento do áudio. Essas técnicas de codificação podem ser do tipo que usa predição linear, transformada, sub-banda ou senoidal.

Outra forma de classificar os [codecs](#page-8-4) é se existem perdas na codificação ou não [\(SPANIAS,](#page-33-2) [2007\)](#page-33-2). Esse é o modo de classificação mais utilizado. Os codificadores sem perdas são conhecidos pelo termo em inglês lossless, enquanto os com perdas são chamados de [codec](#page-8-4) lossy.

Codificadores lossless não possuem perdas de compressão mantendo a qualidade do áudio original. Apesar de não alterarem a qualidade do áudio, compressores deste tipo tem baixa taxa de compactação, ou seja, reduzem pouco o tamanho do áudio, pois eles apenas suprimem seus sinais redundantes, de modo que haverá maior compressão nos áudios que possuírem mais redundâncias.

No caso dos compressores lossy ocorrem perdas causadas pela codificação, porém estas perdas devem alterar o mínimo possível da qualidade do áudio. Os melhores [codecs](#page-8-4) são aqueles que mais exploram as características psicoacústicas, sendo assim, as perdas ocorridas no processo são de informações que o ouvido humano não consegue detectar.

#### <span id="page-17-1"></span>2.4.1 Codificadores selecionados

Com a finalidade de otimizar os estudos, foram selecionados apenas codificadores de código aberto e disponíveis gratuitamente para a instalação. Os codificadores escolhidos foram o Vorbis e o Opus. Ambos foram produzidos pela Xiph.Org Foundation, uma fundação sem fins lucrativos focado em desenvolver projetos de código aberto e gratuito.

#### Vorbis

O Vorbis é classificado como um [codec](#page-8-4) do tipo com perdas de uso geral. Este codificador é projetado para trabalhar tanto com altas quanto com baixas taxas de amostragem, ou seja, consegue tratar a voz e a música de forma otimizada [\(XIPH.ORG,](#page-34-0) [2015\)](#page-34-0). Sua

<span id="page-18-1"></span>codificação utiliza características psicoacústicas que, por consequência, aumentam o nível de complexidade do seu algoritmo, enquanto sua decodificação possui baixa complexidade.

O Vorbis trabalha com [variable bit rate](#page-8-0) [\(VBR\)](#page-8-0), que significa que a taxa de bits é variável se ajustando conforme a necessidade, e seus pacotes também são ajustáveis, pois não possuem um tamanho definido [\(XIPH.ORG,](#page-34-0) [2015\)](#page-34-0). Este [codec](#page-8-4) possui dois tipos, o Vorbis I, que usa a [Modified Discrete Cosine Transform](#page-8-12) (MDCT) para preparar o áudio para a codificação, e o Vorbis II, que implementa um banco de filtros wavelet híbrido substituindo a [MDCT](#page-8-12) [\(XIPH.ORG,](#page-34-0) [2015\)](#page-34-0). Este projeto trabalhará apenas com o Vorbis I.

Este codificador foi projetado para ser utilizado em conjunto com algumas ferramentas de transmissão, isto significa que tem o objetivo de preparar os áudios para serem transmitidos. O serviço de streaming de música do Spotify, por exemplo, utiliza o Vorbis para preparar as músicas antes de transmitir [\(SPOTIFY,](#page-33-3) [2024\)](#page-33-3). Outro exemplo, são alguns jogos de videogame que também utilizam este compressor [\(XIPH.ORG,](#page-34-1) [2018\)](#page-34-1).

Um parâmetro de codificação do Vorbis é a qualidade que varia entre −2 e 10. A qualidade é diretamente relacionada ao parâmetro taxa de bits variável, [VBR,](#page-8-0) como mostra a [Tabela 1,](#page-18-0) na qual pode se observar que conforme aumenta o valor da qualidade a [VBR](#page-8-0) também aumenta.

|                | $\alpha$ ualidade VBR nominal $[kbit/s]$ | Faixa de VBR [kbit/s]   |
|----------------|------------------------------------------|-------------------------|
| $-2$           | 32                                       | $\sim32-\sim64$         |
| $-1$           | 48                                       | $\sim$ 48 – $\sim$ 64   |
| 0              | 64                                       | $\sim 64 - \sim 80$     |
| 1              | 80                                       | $\sim 80 - 96$          |
| $\overline{2}$ | 96                                       | $\sim 96 - 112$         |
| 3              | 112                                      | $\sim$ 112 – $\sim$ 128 |
| 4              | 128                                      | $\sim$ 128 – $\sim$ 160 |
| 5              | 160                                      | $\sim$ 160 – $\sim$ 192 |
| 6              | 192                                      | $\sim$ 192 – $\sim$ 224 |
| 7              | 224                                      | $\sim$ 224 – $\sim$ 256 |
| 8              | 256                                      | $\sim$ 256 – $\sim$ 320 |
| 9              | 320                                      | $\sim$ 320 – $\sim$ 500 |
| 10             | 500                                      | $\sim 500 - 1000$       |

<span id="page-18-0"></span>Tabela 1 – Relação entre a qualidade e a [VBR](#page-8-0) no codificador Vorbis

Fonte: Dados extraídos de [Hydrogenaudio](#page-33-9) [\(2018\)](#page-33-9)

#### Opus

O Opus é um codificador de áudio com perdas definido como um [codec](#page-8-4) interativo, que pode ser utilizado em aplicações [Voice over Internet Protocol](#page-8-13) (VoIP), videoconferências e bate-papo em jogos [\(XIPH.ORG,](#page-34-2) [2017\)](#page-34-2). Este compressor é baseado em outros dois existentes: o SILK, do Skype, e o [CELT,](#page-8-5) da Xiph.Org Foundation.

<span id="page-19-1"></span>O SILK é um codificador baseado em [Linear Prediction](#page-8-14) (LP), que o torna mais eficiente no tratamento de baixas frequências, ou seja, é um ótimo codificador de voz [\(XIPH.ORG,](#page-34-2) [2017\)](#page-34-2). Assim como o Vorbis, este também trabalha com taxas variáveis [\(VBR\)](#page-8-0).

Ao contrário do SILK, o [CELT](#page-8-5) é um [codec](#page-8-4) que utiliza a [MDCT](#page-8-12) e, este é um codificador muito mais eficiente no tratamento de altas frequências, por exemplo: uma música [\(XIPH.ORG,](#page-34-2) [2017\)](#page-34-2). O [CELT](#page-8-5) trabalha com [constant bit rate](#page-8-15) (CBR), ou seja, este [codec](#page-8-4) opera com taxa de bits constante em toda a sua codificação.

O Opus possui uma camada que utiliza uma versão modificada do SILK e outra que se baseia no [CELT,](#page-8-5) ambas as camadas conseguem operar tanto com [VBR](#page-8-0) quanto com [CBR](#page-8-15) [\(XIPH.ORG,](#page-34-2) [2017\)](#page-34-2). Por este motivo, o Opus consegue obter uma boa qualidade de codificação de áudios de voz e de música.

## <span id="page-19-0"></span>2.5 Métodos de avaliação da qualidade do áudio

Avaliação da qualidade de um áudio é uma tarefa bem complexa, porém é muito importante para validar o funcionamento de um codificador de áudio. Essa avaliação pode ser feita de duas formas: objetiva ou subjetiva.

As medidas objetivas, como a [Signal-to-Noise Ratio](#page-8-16) (SNR) e a [total harmonic](#page-8-17) [distortion](#page-8-17) (THD), comumente utilizadas na análise de sinais em geral, não obtém bons resultados quando aplicados na avaliação de um áudio. Os métodos objetivos que funcionam para avaliar a qualidade de um áudio são aqueles que melhor reproduzem a percepção auditiva humana.

A [ITU-R](#page-8-6) define na recomendação BS.1387-1 [\(ITU,](#page-33-10) [2001\)](#page-33-10), o modelo objetivo [PEAQ,](#page-8-2) esse possui duas versões, uma baseada na [Fast Fourier transform](#page-8-18) (FFT) e a outra baseada na [FFT](#page-8-18) em conjunto com banco de filtros. Essa métrica tem como saída alguns dados referentes a qualidade do áudio, em destaque para as saídas [Distortion Index](#page-8-19) (DI) e [Objective Difference Grade](#page-8-3) [\(ODG\)](#page-8-3), sendo que ambas são diretamente relacionadas. A saída [DI](#page-8-19) é o índice de distorção e a saída [ODG](#page-8-3) pode ser calculada a partir de [DI](#page-8-19) e classifica a qualidade do áudio em uma escala que vai de −4 a 0, na qual o 0 significa que o áudio está com ótima qualidade, enquanto −4 significa um áudio de péssima qualidade.

Outros métodos de avaliação foram propostos no decorrer dos anos, como por exemplo [Barbedo](#page-33-5) [\(2004\)](#page-33-5) propôs em sua tese de doutorado dois métodos objetivos de avaliação, a [MOQA](#page-8-8) e [AOSV,](#page-8-9) usando como base o modelo [PEAQ.](#page-8-2) O primeiro método foi desenvolvido para avaliar a qualidade de música e voz dentro da faixa de frequências de 20 Hz a 20 kHz, este método foi patenteado pelo autor. Enquanto o segundo método foi implementado para analisar um sinal de voz na mesma faixa de frequência da telefonia, <span id="page-20-4"></span>entre 300 Hz a 3*,*4 kHz, e, diferentemente do primeiro método, este não foi patenteado pelo autor.

Segundo [Palomar et al.](#page-33-4) [\(2008\)](#page-33-4), no caso da avaliação da qualidade de um áudio, os métodos subjetivos são os mais confiáveis, porém possuem um alto custo de realização e precisam de muito tempo para a sua execução.

A [MOS](#page-8-1) é o principal método de avaliação subjetiva, ela consiste em realizar testes de audição subjetivos. Para sua realização é necessário organizar um grupo considerável de pessoas treinadas para ouvir e avaliar a qualidade do áudio. Em um breve resumo do funcionamento dessa métrica, várias pessoas devem receber diversos áudios sem o conhecimento dos padrões utilizados na sua geração, por exemplo qual o [codec](#page-8-4) usado e com quais parâmetros o áudio foi gerado, e a partir disso ouvir e classificar a qualidade percebida. Os resultados obtidos no final da avaliação [MOS](#page-8-1) são utilizados para formar um valor médio na escala de 1 a 5 para quantificar a qualidade do áudio, sendo que 5 representa a maior qualidade.

### <span id="page-20-0"></span>2.5.1 PSNR e MSE

Segundo [Chandler e Hemami](#page-33-11) [\(2007\)](#page-33-11), as métricas [Peak Signal-to-Noise Ratio](#page-8-7) (PSNR) e [Mean-squared Error](#page-8-20) (MSE) são métricas objetivas geralmente utilizadas para analisar a qualidade de imagens e vídeos após realizada a sua compressão em relação a sua versão original, sendo muito utilizadas para avaliar a qualidade dos codificadores de imagem. Essas medidas objetivas puras não são consideradas muito adequadas na avaliação de áudio, pois segundo [Palomar et al.](#page-33-4) [\(2008\)](#page-33-4) os métodos de avaliação subjetiva são mais confiáveis.

A [PSNR](#page-8-7) é calculada pela [Equação 2.4](#page-20-1) e depende matematicamente da [MSE.](#page-8-20) Na fórmula, *n* representa o número de bits do sinal, sendo assim, a expressão  $(2^{n} - 1)^{2}$ corresponde ao valor máximo do sinal [\(CHANDLER; HEMAMI,](#page-33-11) [2007\)](#page-33-11).

<span id="page-20-1"></span>
$$
PSNR = 10 \log_{10} \left( \frac{(2^n - 1)^2}{MSE} \right) \quad (dB)
$$
\n(2.4)

A [MSE](#page-8-20) é obtida através da [Equação 2.5,](#page-20-2) na qual *N* é o número total de amostras do sinal e *E<sup>i</sup>* significa o valor do erro de uma amostra do sinal, representada pela [Equação 2.6,](#page-20-3) sendo *y<sup>i</sup>* o valor observado de uma amostra e *p<sup>i</sup>* o valor esperado dessa mesma amostra [\(CHANDLER; HEMAMI,](#page-33-11) [2007\)](#page-33-11).

<span id="page-20-2"></span>
$$
MSE = \frac{1}{N} \sum_{i=1}^{N} E_i^2
$$
 (2.5)

<span id="page-20-3"></span>
$$
E_i = y_i - p_i \tag{2.6}
$$

### <span id="page-21-3"></span><span id="page-21-1"></span>2.6 Base de áudios

Para esse projeto foi selecionada uma base de arquivos que possui 40 amostras de áudio, de [Kamedo](#page-33-0) [\(2014\)](#page-33-0), dos mais variados tipos, nas quais 35 são amostras de música de variados gêneros e 5 das amostras são áudios de fala. Dentre esses 40 áudios foram selecionados os 5 áudios de fala que contém bastante voz para a realização dos testes com a métrica proposta. Todos os áudios selecionados desta base possuem a taxa de bit de 1411*,*2 kbps e seu tamanho está apresentado na [Tabela 2.](#page-21-0)

Essa base foi disponibilizada e utilizada por [Kamedo](#page-33-0) [\(2014\)](#page-33-0) que realizou testes subjetivos de audição com estes áudios. Esses testes foram feitos às cegas, ou seja, dividiram as amostras em dois grupos e distribuíram aleatoriamente entre os ouvintes sem que saibam qual o [codec](#page-8-4) foi utilizado no processamento de cada áudio. Os codificadores avaliados neste experimento foram o Opus, o [Advanced Audio Coding](#page-8-21) (AAC) e o Ogg Vorbis com taxa de bits igual a 96 kbps, e o MP3 a um taxa de 128 kbps, além do codificador [Freeware](#page-8-22) [Advanced Audio Coder](#page-8-22) (FAAC) que já era conhecido por ser de qualidade inferior como ponto de referência para padronizar a classificação, no caso desde último codificador não foi definida uma taxa de bits específica.

<span id="page-21-0"></span>Tabela 2 – Tamanho dos arquivos de voz descontando o tamanho do cabeçalho

| Nome do arquivo                    | Tamanho do arquivo [kB] |
|------------------------------------|-------------------------|
| 4-Sound-English-male               | 1592,56                 |
| $12$ -German-male-speech           | 1383,00                 |
| 15-Good-evening                    | 1511,00                 |
| 24-Greensleeves-Korean-male-speech | 1538,21                 |
| $25$ -This-is-the-end              | 1620,12                 |

Fonte: Elaborada pelo autor.

## <span id="page-21-2"></span>2.7 Filtro de Resposta ao Impulso Finito (FIR)

[Finite Impulse Response](#page-8-23) (FIR) é um tipo de filtro digital, descrito com uma resposta ao impulso finita, são estáveis e não recursivos pois não possuem realimentação. Segundo [Shenoi](#page-33-12) [\(2010\)](#page-33-12), o filtro [FIR](#page-8-23) possui quatro tipos de filtros com diferentes características. Os tipos I e II possuem coeficientes simétricos, sendo que o tipo I é de ordem par e o tipo II tem ordem ímpar. Os tipos III e IV tem coeficientes assimétricos, onde o tipo III possui ordem par e tipo IV ordem ímpar [\(SHENOI,](#page-33-12) [2010\)](#page-33-12).

Existem algumas janelas criadas por pesquisadores que são usadas no projeto de um filtro, como, por exemplo, a janela de Kaiser. A utilização da janela de Kaiser permite o controle sobre o tamanho da largura de banda do filtro projetado. Além disso, essa janela pode ser usada apenas no projeto de filtros do tipo I [\(SHENOI,](#page-33-12) [2010\)](#page-33-12).

## <span id="page-22-0"></span>3 DESENVOLVIMENTO

O trabalho propõe além do estudo dos codificadores, avaliar algumas métricas objetivas e subjetivas de avaliação da qualidade de áudio. Foram selecionados os codificadores Vorbis e Opus para esse estudo. Utilizou-se a métrica subjetiva [MOS](#page-8-1) e as objetivas [PSNR,](#page-8-7) [MSE,](#page-8-20) [PEAQ](#page-8-2) e também a nova métrica proposta FonPSNR.

Na construção da FonPSNR foi utilizado um filtro [FIR](#page-8-23) passa banda desenvolvido a partir da curva isofônica de 60 *fon* com o intuito de ponderar o áudio, e, em seguida, passar essa informação pela [PSNR](#page-8-7) e obter um valor para mensurar a qualidade desse áudio.

Para colocar em prática a criação da nova métrica definiu-se a utilização da linguagem de programação Python na versão 3.8.10, pois além de ser muito utilizada na área tecnológica, permite facilmente executar programas simulando uma linha de comando do Linux. Os códigos referentes às próximas seções estão disponíveis no [Apêndice C.](#page-45-0)

## <span id="page-22-1"></span>3.1 Codificadores de áudio

Os codificadores escolhidos para este projeto, o Vorbis e o Opus, proporcionam uma qualidade de áudio elevada, embora operem com perdas. Eles estão disponíveis em diversos sistemas operacionais, como Linux e Windows. A seleção desses codificadores foi fundamentada em sua disponibilidade e excelência em qualidade, uma vez que a intenção não era implementá-los, mas sim utilizá-los no estudo de métricas e avaliação da qualidade de áudio.

Na manipulação dos dados utilizou-se pacotes de programas executáveis para sistema Linux dos codificadores predefinidos. O pacote Opus utilizado foi o opus-tools na versão 0.1.10-1 instalado a partir do terminal do Linux com o comando sudo apt install opus-tools. O pacote Vorbis usado foi o vorbis-tools na versão 1.4.0-11 instalado também via terminal a partir do comando sudo apt install vorbis-tools.

Com a finalidade de realizar várias operações com os [codecs,](#page-8-4) criou-se um código em Python que recebe um diretório com uma base de áudios no formato WAVE, esses foram codificados e decodificados recursivamente utilizando os codificadores instalados variando um dos parâmetros de codificação, a taxa de bits. Esse código está integrado ao projeto que deve realizar a medição da qualidade dos áudios tratados utilizando as métricas objetivas.

## <span id="page-23-2"></span><span id="page-23-0"></span>3.2 Aplicação de métricas objetivas

Atualmente são poucas as métricas objetivas de avaliação de áudio que obtém bons resultados, pois essa avaliação depende de análises complexas das características psicoacústicas em relação a percepção humana do áudio. Pensando nisso, foi realizado um estudo para selecionar quais medidas poderiam ser utilizadas para realizar essa qualificação de forma objetiva.

Como dito na [seção 2.5,](#page-19-0) a medida mais utilizada e que os estudiosos na área entendem como sendo a melhor é a métrica subjetiva [MOS.](#page-8-1) As métricas subjetivas possuem alto custo e muito tempo de execução. Sabendo disso, foram utilizados os resultados da aplicação da [MOS](#page-8-1) feita por [Kamedo](#page-33-0) [\(2014\)](#page-33-0) com o intuito de encontrar uma medida objetiva que obtenha resultados aproximados.

Com a finalidade de encontrar uma medida objetiva que possa ser usada como base na verificação dos resultados obtidos pela métrica proposta, utilizou-se os mesmos dados para aplicar as métricas [PSNR,](#page-8-7) [MSE](#page-8-20) e [PEAQ](#page-8-2) com os seus dois retornos, [ODG](#page-8-3) e [DI.](#page-8-19) Devido a existirem poucos valores de [MOS](#page-8-1) para essa comparação, optou-se por utilizar a [PEAQ](#page-8-2) [ODG](#page-8-3) por revelar resultados um pouco mais aproximados dos valores da [MOS,](#page-8-1) mas principalmente por ser uma métrica objetiva de avaliação de áudio reconhecida e definida pela [ITU-R](#page-8-6) [\(ITU,](#page-33-10) [2001\)](#page-33-10).

Foi desenvolvido o código para manipular cada áudio, no qual cada amostra será codificada e decodificada, para em seguida ser analisada utilizando as métricas e as respostas dessa análise são registradas em arquivos [Comma-Separated Values \(CSV\).](#page-8-24) As métricas [PSNR](#page-8-7) e [MSE](#page-8-20) foram obtidas por meio de bibliotecas Python disponíveis, a [PSNR](#page-8-7) é da biblioteca skimage e a [MSE](#page-8-20) pertence a sklearn. A métrica [PEAQ](#page-8-2) foi obtida através do código em C produzido por [Gottardi](#page-33-13) [\(2015\)](#page-33-13), com este código é gerado um arquivo executável que pode ser executado utilizando o terminal Linux.

## <span id="page-23-1"></span>3.3 PSNR ponderada com a curva de 60 *fon* (FonPSNR)

Pensando em uma forma de ponderar os sinais que se encontram no espectro de frequência audível pelo ouvido humano, projetou-se um filtro [FIR](#page-8-23) passa banda utilizando uma curva isofônica, a ideia é que esse filtro altere o sinal amplificando as frequências que são mais perceptíveis pelo ouvido humano. A curva de 60 *fon* foi escolhida, [Figura 3,](#page-24-0) por ser uma curva que compreende as frequências que o ouvido humano consegue interpretar, sendo bastante usada em testes de audiometria para identificar a presença de algum problema auditivo.

Iniciou-se o desenvolvimento do projeto do filtro, utilizando como base o código produzido por [Mathias](#page-33-14) [\(2019\)](#page-33-14) que gera várias curvas isofônicas com o propósito de utilizá-lo

<span id="page-24-0"></span>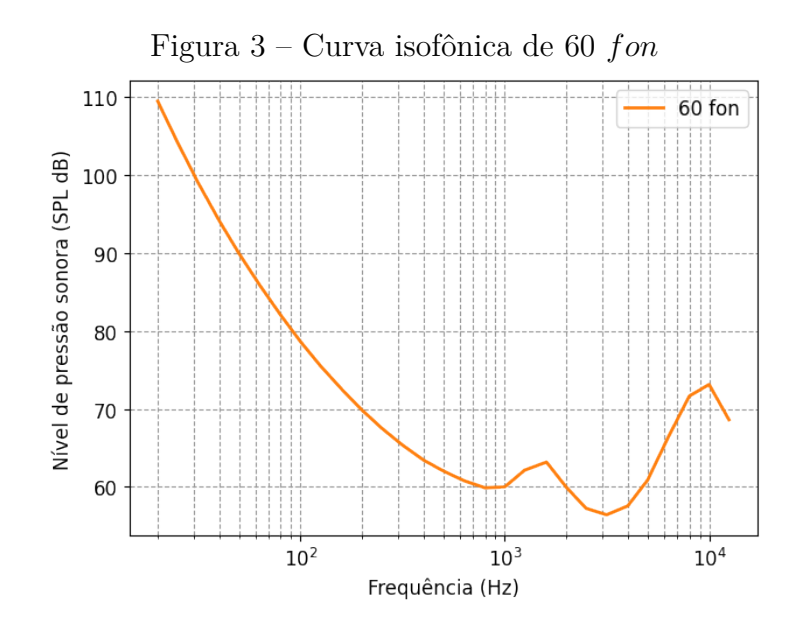

Fonte: Elaborada pelo autor.

na composição da função que deve produzir somente uma curva isofônica por vez, conforme ilustrado na [Figura 3](#page-24-0) na qual demonstra a curva de 60 *fon* feita por esta função. Essa função retorna a curva em forma de dois vetores, sendo um vetor contendo as frequências e o outro as amplitudes da curva.

Implementou-se a função que aplica a curva isofônica de 60 *fon* para projetar um filtro [FIR](#page-8-23) passa banda do tipo I de ordem 100 utilizando a janela de Kaiser que deve possuir a resposta em frequência simétrica. Foi escolhida a janela de Kaiser para esse projeto pois possui transições mais suaves entre as bandas, obtendo um filtro mais próximo do filtro ideal. Esse filtro foi construído utilizando a função signal.firwin2 da biblioteca scipy. A [Figura 4](#page-25-0) exibe o resultado da banda passante do filtro comparado ao filtro ideal pensado para este projeto. Os coeficientes obtidos no projeto deste filtro se encontram no [Apêndice A.](#page-36-1)

Finalizada a elaboração do filtro, foi desenvolvida a função que recebe dois áudios sendo um o original e o outro o manipulado por um [codec,](#page-8-4) como ilustrado na [Figura 5,](#page-25-1) para que ambos passem pelo filtro e posteriormente são aplicados na [PSNR](#page-8-7) com o objetivo de compará-los.

<span id="page-25-0"></span>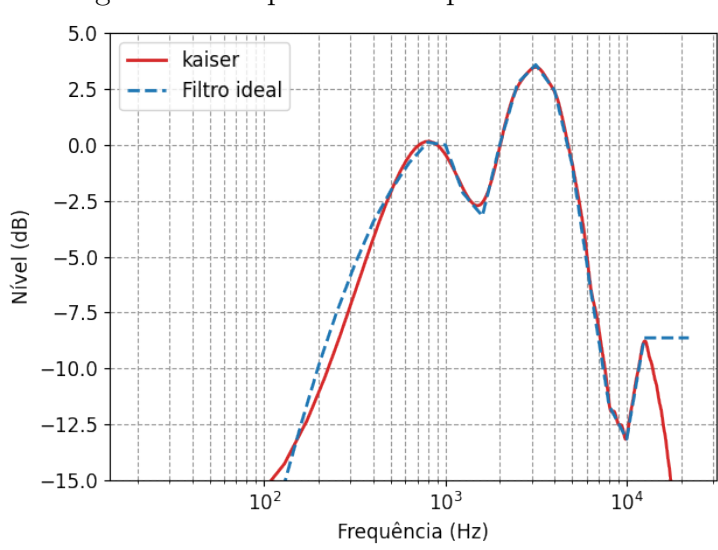

Figura 4 – Resposta em frequência do filtro

Fonte: Elaborada pelo autor.

<span id="page-25-1"></span>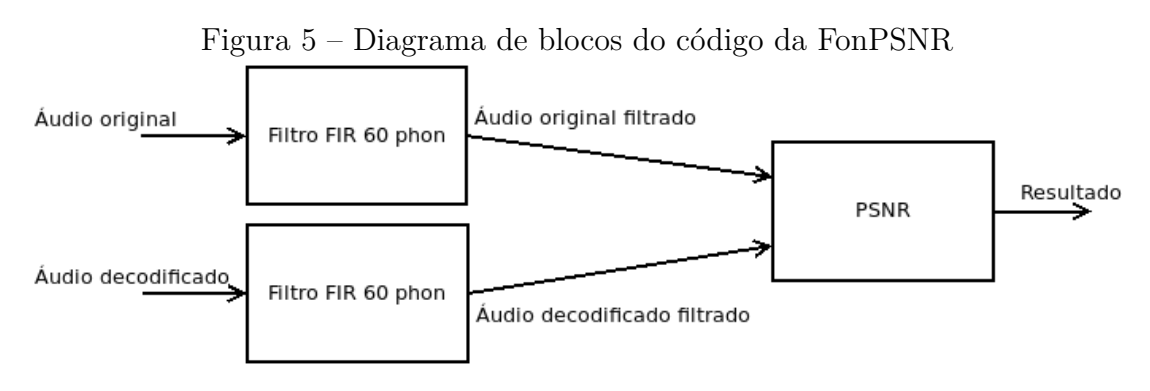

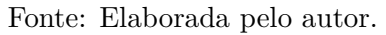

# <span id="page-26-3"></span><span id="page-26-1"></span>4 RESULTADOS E ANÁLISE

O funcionamento do programa produzido para este projeto, inicia-se em utilizar uma base de áudio para manipulá-los utilizando os [codecs](#page-8-4) Opus e Vorbis recursivamente variando a taxa de bits de cada áudio com o intuito de avaliar os arquivos manipulados utilizando as métricas [PEAQ](#page-8-2) [ODG](#page-8-3) e a FonPSNR. As taxas de bits foram variadas entre 45 e 500 *kpbs* seguindo as limitações dos [codecs,](#page-8-4) para determinar isso foi utilizado como base as taxas de bits obtidas a partir da variação do parâmetro de qualidade do Vorbis. Os resultados obtidos pela análise são registrados em tabelas dentro de arquivos [CSV.](#page-8-24)

## <span id="page-26-2"></span>4.1 Comparação das métricas de avaliação estudadas

O primeiro experimento consistiu em encontrar uma métrica objetiva que pudesse suprir a falta da [MOS.](#page-8-1) A fim de simplificar a análise dos resultados, separou-se apenas os áudios de voz para utilizar no experimento, desse modo os dados apresentados neste projeto são todos relacionados aos áudios de voz retirados da base de dados.

A [Tabela 3](#page-26-0) apresenta a comparação entre a [MOS](#page-8-1) e os dados obtidos pelas métricas objetivas. Para montar essa tabela, foram extraídos os dados de [MOS](#page-8-1) e os áudios codificados fornecidos pelo site de [Kamedo](#page-33-0) [\(2014\)](#page-33-0). Nessa etapa, observou-se ser necessário decodificar os arquivos antes de analisá-los, em vista disso, utilizou-se os decodificadores Vorbis e Opus descritos na [seção 3.1.](#page-22-1) Esses decodificadores não possuem a mesma versão dos [codecs](#page-8-4) utilizados pelo autor.

| Nome do arquivo                    | Codec  | <b>MOS</b> | PEAQ ODG | PEAQ DI | <b>MSE</b> | <b>PSNR</b> |
|------------------------------------|--------|------------|----------|---------|------------|-------------|
| 4-Sound-English-male               | Opus   | 4.97       | $-0.362$ | 1,839   | 0.000205   | 42,898      |
|                                    | Vorbis | 3.77       | $-0.533$ | 1,527   | 0,00018    | 43,530      |
|                                    | Opus   | 4,82       | $-0.286$ | 1,991   | 0,000084   | 46,767      |
| 12-German-male-speech              | Vorbis | 3.59       | $-0.360$ | 1,832   | 0,00008    | 46,996      |
| 15-Good-evening                    | Opus   | 4,31       | $-1,574$ | 0,299   | 0,000513   | 38,923      |
|                                    | Vorbis | 4,24       | $-0.720$ | 1,249   | 0,00074    | 37,321      |
| 24-Greensleeves-Korean-male-speech | Opus   | 5.00       | $-0.346$ | 1,865   | 0,000066   | 47,841      |
|                                    | Vorbis | 4.23       | $-0.449$ | 1,664   | 0,00004    | 50,180      |
| 25-This-is-the-end                 | Opus   | 4.89       | $-0.862$ | 1,069   | 0,000271   | 41,687      |
|                                    | Vorbis | 4.20       | $-0.733$ | 1,232   | 0,00024    | 42,304      |

<span id="page-26-0"></span>Tabela 3 – Comparação entre a [MOS](#page-8-1) obtida por [Kamedo](#page-33-0) [\(2014\)](#page-33-0) para taxas predeterminadas em relação as métricas objetivas calculadas

Fonte: Elaborada pelo autor.

A partir dos dados da [Tabela 3,](#page-26-0) observa-se que esses valores não foram suficientes para concluir qual métrica poderia substituir a [MOS,](#page-8-1) pois cada uma possui sua própria

| Métrica  | Mínimo | Máximo |
|----------|--------|--------|
| MOS      |        | 5      |
| PEAQ ODG |        |        |

Tabela 4 – Escalas das métricas

<span id="page-27-0"></span>escala, na [PSNR](#page-8-7) quanto maior o resultado melhor é o sinal, e as escalas da [MOS](#page-8-1) e [PEAQ](#page-8-2) [ODG](#page-8-3) se encontram na [Tabela 4.](#page-27-0)

Outro ponto importante na análise dessas informações são as variações em que os dados divergem entre si, como, por exemplo, as informações sobre os arquivos "12- German-male-speech" e "15-Good-evening". Nos resultados obtidos para o arquivo "12- German-male-speech" pode-se verificar que existe uma diferença de 1*,*23 pontos entre os valores de [MOS](#page-8-1) de cada codificador, sendo que na [PEAQ](#page-8-2) [ODG](#page-8-3) a diferença é de 0*,*074, ou seja, há uma variação grande entre esses valores, principalmente, considerando que ambas as métricas possuem escalas com o mesmo tamanho, a primeira variando entre 1 e 5 e a outra de −4 a 0. Além disso, observa-se também que os resultados obtidos pela [PSNR](#page-8-7) contrariam a [MOS](#page-8-1) apontando o Vorbis como o melhor [codec.](#page-8-4) Enquanto no caso do áudio "15-Good-evening", conclui-se que o Opus obteve melhor resultado nas métricas [MOS](#page-8-1) e [PSNR,](#page-8-7) porém o resultado obtido pela [PEAQ](#page-8-2) [ODG](#page-8-3) indica o Vorbis como o melhor codificador.

Em vista disso, o critério usado para definir a medida objetiva de qualidade para testar o segundo experimento foi o fato da [PEAQ](#page-8-2) ser uma métrica objetiva reconhecida e documentada pela [ITU-R.](#page-8-6)

## <span id="page-27-1"></span>4.2 Análise do resultado da métrica FonPSNR

A [Tabela 5](#page-28-1) mostra os resultados da avaliação da qualidade do áudio "4-Sound-English-male" variando a taxa de bits nas codificações com Vorbis e Opus. Verificando a [PEAQ](#page-8-2) [ODG](#page-8-3) do caso do codificador Vorbis da tabela, pode-se ver que nas menores taxas de bits qualquer variação entre elas gera uma diferença bastante significativa no resultado da avaliação, em contrapartida, nas maiores taxas essa diferença se mostra mais sutil, podendo considerar que o ouvido humano não seria capaz de perceber a alteração entre elas.

Existem algumas inconsistências nos valores da [PEAQ,](#page-8-2) por exmplo, no caso do compressor Vorbis nas taxas de bits de 256, 320 e 500 *kpbs* seria esperado que esses valores fossem crescendo junto com a taxa, porém há uma queda no valor da qualidade correspondente a taxa de 320 *kpbs*. Outro caso desse ocorre nas taxas de 224 a 320 *kpbs* do codificador Opus.

|                     | Opus    |             |          | Vorbis  |             |          |
|---------------------|---------|-------------|----------|---------|-------------|----------|
| Taxa de bits [kbps] | FonPSNR | <b>PSNR</b> | PEAQ ODG | FonPSNR | <b>PSNR</b> | PEAQ ODG |
| 45                  | 30,11   | 34,75       | $-1,76$  | 34,35   | 37,13       | $-3,53$  |
| 64                  | 41,88   | 43,24       | $-1,08$  | 36,65   | 40,03       | $-1,63$  |
| 80                  | 43,29   | 44,73       | $-0,78$  | 38,69   | 42,03       | $-0,86$  |
| 96                  | 44,77   | 46,01       | $-0.46$  | 39.96   | 43.16       | $-0,58$  |
| 112                 | 46,28   | 47,26       | $-0,29$  | 40,57   | 44,02       | $-0,42$  |
| 128                 | 48,91   | 49,31       | $-0,11$  | 40,82   | 44,58       | $-0,33$  |
| 160                 | 51,33   | 51,11       | 0,01     | 42,09   | 46,06       | $-0,29$  |
| 192                 | 54,28   | 53,03       | 0.05     | 45,00   | 48,83       | $-0,19$  |
| 224                 | 56,98   | 54,41       | 0,08     | 47,57   | 51,09       | $-0,01$  |
| 256                 | 59.61   | 55,35       | 0,07     | 51,08   | 54,17       | 0,08     |
| 320                 | 61,81   | 56,48       | 0.11     | 55,99   | 57,96       | $-0,12$  |
| 500                 | 69,49   | 58,34       | 0.15     | 62,88   | 62,96       | 0,05     |

<span id="page-28-1"></span>Tabela 5 – Resultado da avaliação da qualidade do áudio "4-Sound-English-male" variando a taxa de bits

Baseando-se nas informações da [Tabela 5,](#page-28-1) foram montadas as Figuras [6](#page-28-0) e [7](#page-29-0) para representar as variações entre as métricas de qualidade com a taxa de bits. A partir da análise dessas imagens em conjunto com a [Tabela 5,](#page-28-1) é possível perceber que a [PEAQ](#page-8-2) possui menor variação quando a taxa de bits atinge aproximadamente 128 *kbps*, isso pode representar que em taxas acima desse valor o ouvido humano não deve notar grandes diferenças na qualidade dos áudios.

<span id="page-28-0"></span>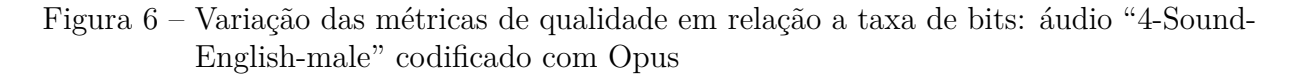

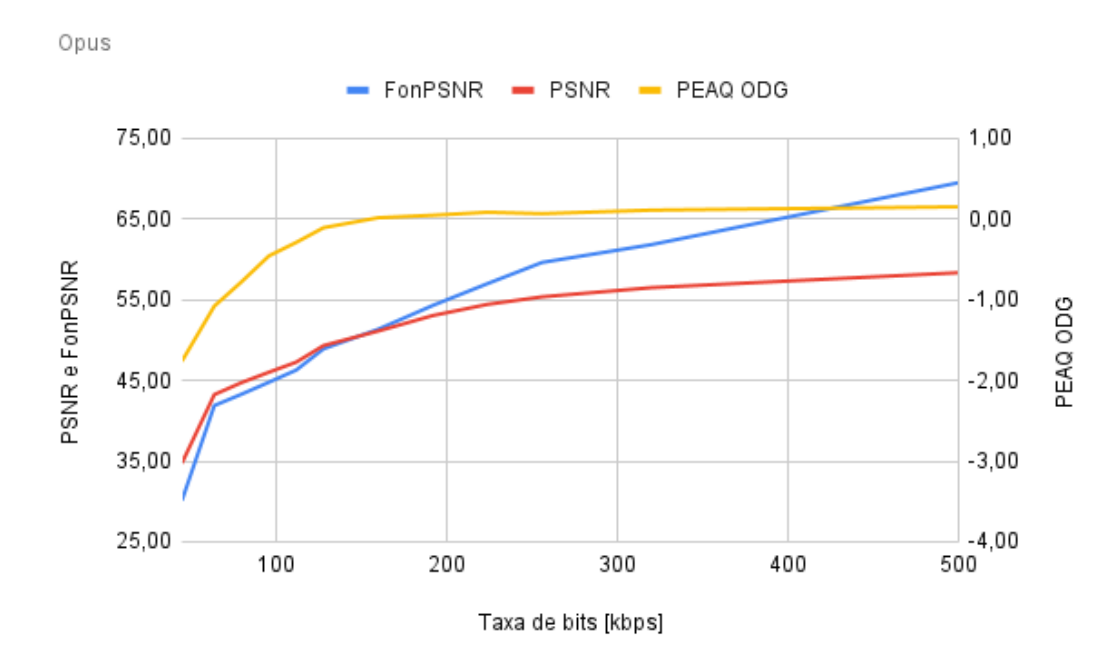

Fonte: Elaborada pelo autor.

<span id="page-29-0"></span>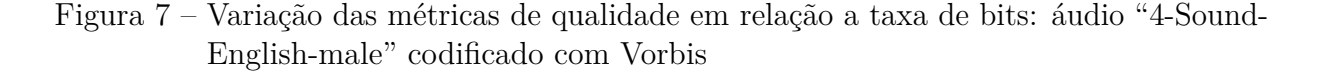

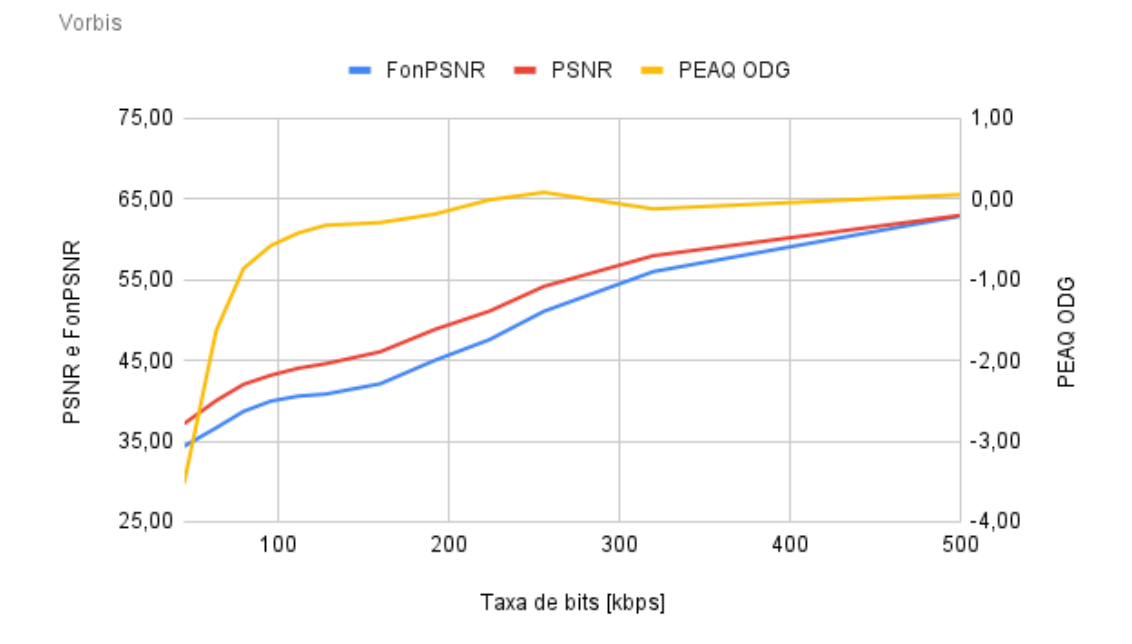

Fonte: Elaborada pelo autor.

A [Tabela 6](#page-29-1) apresenta os valores calculados das correlações entre a taxa de bits e as métricas objetivas. A partir dessa tabela pode-se concluir que existe uma boa correlação entre esses dados quando variada a taxa de bits e a FonPSNR, principalmente quando comparada a correlação da [PSNR](#page-8-7) pura, podendo concluir que realmente ocorreu a melhora na correlação. Com base nessa tabela, a correlação entre a [PEAQ](#page-8-2) [ODG](#page-8-3) e a taxa de bits não obteve um resultado satisfatório.

<span id="page-29-1"></span>Tabela 6 – Comparação das correlações entre a taxa de bits e as métricas objetivas

| Nome do arquivo      | Codec         | <b>FonPSNR</b> | PEAQ ODG | PSNR  |
|----------------------|---------------|----------------|----------|-------|
| 4-Sound-English-male | Opus          | 0.927          | 0.684    | 0.844 |
|                      | <b>Vorbis</b> | 0.988          | 0.591    | 0.977 |

Fonte: Elaborada pelo autor.

Outra análise feita foi a correlação entre a [PEAQ](#page-8-2) [ODG](#page-8-3) e a FonPSNR, pois essa [PEAQ](#page-8-2) é uma medida objetiva reconhecida. Essa correlação está apresentada na [Tabela 7,](#page-30-0) na qual pode ser observar que o valor das correlações é relativamente ruim, não sendo suficiente para concluir se a nova medida funciona.

Levando em consideração as análises anteriores sobre a relação entre a taxa de bits e as medidas objetivas, a [PEAQ](#page-8-2) [ODG](#page-8-3) mostrou que a partir de 128 *kbps* a variação da qualidade é imperceptível, com essa informação construiu-se a [Tabela 8](#page-30-1) onde foram usados apenas a faixa de 45 a 128 *kbps* para calcular as correlações. Nesse caso, obteve-se um

| Nome do arquivo      | Codec  | FonPSNR |
|----------------------|--------|---------|
| 4-Sound-English-male | Opus   | 0,887   |
|                      | Vorbis | 0.643   |
|                      |        |         |

<span id="page-30-0"></span>Tabela 7 – Comparação das correlações entre a [PEAQ](#page-8-2) [ODG](#page-8-3) e a FonPSNR

valor de correlação bastante significativo em ambos os codificadores.

<span id="page-30-1"></span>Tabela 8 – Comparação das correlações entre a [PEAQ](#page-8-2) [ODG](#page-8-3) e a FonPSNR dos arquivos com taxa de bits máxima de 128 *kbps*

| Nome do arquivo      | Codec                 | FonPSNR        |
|----------------------|-----------------------|----------------|
| 4-Sound-English-male | Opus<br><b>Vorbis</b> | 0,967<br>0.967 |
|                      |                       |                |

Fonte: Elaborada pelo autor.

No entanto, considerando que houve algumas inconsistências encontradas nos resultados da [PEAQ,](#page-8-2) para comprovar a real eficácia da nova métrica seria necessário obter os valores de [MOS](#page-8-1) correspondentes aos áudios codificados com uma variedade de taxas de bits, por exemplo, assim como feito nesse experimento, pois não é possível afirmar que o programa da [PEAQ](#page-8-2) obtida para esse trabalho funciona como está definida na recomendação da [ITU-R.](#page-8-6)

Esse experimento foi realizado também em mais quatro arquivos de áudio, que obtiveram resultados similares, esses podem ser encontrados no Apêndices [B.](#page-37-2)

# <span id="page-31-0"></span>5 CONCLUSÃO

O objetivo deste trabalho foi propor e desenvolver uma nova métrica de avaliação da qualidade de áudio de forma objetiva, a FonPSNR, usando a curva isofônica para ponderar o sinal levando em conta a sensibilidade da audição humana.

Neste projeto foi realizado um estudo sobre os codificadores Opus e Vorbis, no qual foi visto sobre a existência de parâmetros de codificação. Ambos os codec possuem o parâmetro de codificação taxa de bits, portanto esse foi definido para ser utilizado neste projeto. Com o intuito de usar nesse experimento, foram encontrados os programas dos codificadores Opus e Vorbis compatíveis com o sistema operacional Linux.

Durante a etapa de análise dos resultados obtidos, foi constatado que os resultados das métricas objetivas existentes não foram suficientes para gerar uma conclusão definitiva sobre o funcionamento da métrica FonPSNR. Realizar a avaliação da qualidade de um áudio é bastante complexa, para ter mais garantia nos resultados deste trabalho, alguns dos áudios codificados foram ouvidos em diferentes meios para checagem da qualidade, porém não foi possível notar uma grande variação neles.

Para obter uma análise mais conclusiva para esse projeto seria necessário utilizar uma base de dados de áudios com uma avaliação [MOS](#page-8-1) associada, na qual os dados fossem codificados variando os parâmetros relacionados a qualidade, como, por exemplo, a taxa de bits, garantindo que a mesma versão do [codec](#page-8-4) fosse usado em todo o processo. Nesse caso os testes não precisariam ser feitos para mais de um compressor, visto que o objetivo deve ser provar o funcionamento da FonPSNR.

A aplicação do método [MOS](#page-8-1) neste projeto foi descartada, devido ao seu alto custo e tempo de execução. Portanto, o foco foi procurar esse cenário pronto para ser aplicado nos experimentos de validação da FonPSNR, porém, até a finalização da fase de testes, não foram encontrados cenários com esse formato.

Outro ponto importante visto nesse trabalho, foi a visualização da relação entre a [PEAQ](#page-8-2) e a taxa de bits nos maiores valores de taxa que a partir de 128 *kbps*, a variação da qualidade se tornou praticamente constante, sendo assim, as variações nas maiores taxas são consideradas imperceptíveis pelo ouvido humano. Vale ressaltar que o valor de taxa de bits 128 *kbps* como limite máximo para a qualidade se tornar constante, foi observada nos resultados mas não foi comprovada neste trabalho, é de grande importância realizar um estudo mais aprofundado nesse tema para definir qual o valor de taxa deve ser considerado como esse valor máximo, no qual ainda é possível notar alguma diferença entre os áudios.

Independentemente das dificuldades encontradas, a partir dos resultados obtidos

pode-se concluir que a métrica FonPSNR se revelou promissora quando analisada a correlação entre a medida e a taxa de bits. Ao comparar essa informação com a correlação da [PSNR](#page-8-7) pura com a taxa de bits, nota-se que a FonPSNR realmente obteve uma melhora no resultado. Todavia, quando analisada a medida proposta e a [PEAQ,](#page-8-2) obteve-se uma baixa correlação entre os dados, tornando-se inconclusiva a análise do funcionamento da métrica FonPSNR.

## <span id="page-32-0"></span>5.1 Trabalhos futuros

Tendo em vista as conclusões obtidas nesse trabalho, fica como trabalho futuro encontrar uma base de áudios com arquivos codificados em diferentes taxas de bit com avaliação [MOS](#page-8-1) feita com apenas um tipo de codificador para a validação da métrica FonPSNR.

Outro trabalho futuro, seria produzir uma base de áudios variando os parâmetros relacionados a qualidade e aplicar o método de avaliação [MOS,](#page-8-1) de modo que possa ser utilizada na validação da métrica FonPSNR, comparando, também, com a [PEAQ.](#page-8-2)

Uma terceira sugestão, seria avaliar a possibilidade de usar outras curvas isofônicas como ponderação para o filtro visando encontrar a curva mais adequada para a métrica.

Por fim, encontrar o limite máximo da taxa de bits em que não seja possível diferenciar a qualidade do áudio para identificar em qual momento os resultados da avaliação da métrica deveriam ser mais constantes.

# REFERÊNCIAS

<span id="page-33-5"></span><span id="page-33-1"></span>BARBEDO, J. G. A. *Avaliação objetiva de qualidade de sinais de áudio e voz*. Tese (Doutorado) — Faculdade de Engenharia Elétrica e de Computação, Universidade Estadual de Campinas (UNICAMP), Campinas, jul 2004. [12,](#page-12-1) [19](#page-19-1)

<span id="page-33-8"></span>BRITANNICA, E. *Microphone*: Electroacoustic device. Encyclopædia Britannica, Inc, 2019. Disponível em: [<https://www.britannica.com/technology/](https://www.britannica.com/technology/microphone-electroacoustic-device) [microphone-electroacoustic-device>.](https://www.britannica.com/technology/microphone-electroacoustic-device) Acesso em: 29 jun. 2019. [17](#page-17-2)

<span id="page-33-11"></span>CHANDLER, D. M.; HEMAMI, S. S. Vsnr: A wavelet-based visual signal-to-noise ratio for natural images. *IEEE*, IEEE Transactions on Image Processing, v. 16, p. 2284–2298, 2007. [20](#page-20-4)

<span id="page-33-13"></span>GOTTARDI, G. *peaqb-fast*. 2015. Disponível em: [<https://github.com/akinori-ito/](https://github.com/akinori-ito/peaqb-fast/tree/master) [peaqb-fast/tree/master>.](https://github.com/akinori-ito/peaqb-fast/tree/master) Acesso em: 07 fev. 2024. [23](#page-23-2)

<span id="page-33-6"></span>HAWKINS, J. E. *Human ear*: Anatomy. Encyclopædia Britannica, Inc, 2018. Disponível em: [<https://www.britannica.com/science/ear>.](https://www.britannica.com/science/ear) Acesso em: 24 jun. 2019. [14](#page-14-3)

<span id="page-33-9"></span>HYDROGENAUDIO. *Recommended Ogg Vorbis*. 2018. Disponível em: [<https:](https://wiki.hydrogenaud.io/index.php?title=Recommended_Ogg_Vorbis) [//wiki.hydrogenaud.io/index.php?title=Recommended\\_Ogg\\_Vorbis>.](https://wiki.hydrogenaud.io/index.php?title=Recommended_Ogg_Vorbis) Acesso em: 24 fev. 2024. [18](#page-18-1)

<span id="page-33-10"></span>ITU. *Recommendation ITU-R BS.1387-1: Method for objective measurements of perceived audio quality*. [S.l.], 2001. [19,](#page-19-1) [23](#page-23-2)

<span id="page-33-0"></span>KAMEDO. *Results of the public multiformat listening test (July 2014)*. 2014. Disponível em: [<https://listening-test.coresv.net/results.htm>.](https://listening-test.coresv.net/results.htm) Acesso em: 27 jun. 2019. [7,](#page-7-0) [21,](#page-21-3) [23,](#page-23-2) [26](#page-26-3)

<span id="page-33-14"></span>MATHIAS, S. R. *Equal-loudness contours*. 2019. Disponível em: [<https://crackedbassoon.](https://crackedbassoon.com/writing/equal-loudness-contours) [com/writing/equal-loudness-contours>.](https://crackedbassoon.com/writing/equal-loudness-contours) Acesso em: 23 fev. 2024. [23](#page-23-2)

<span id="page-33-4"></span>PALOMAR, D. et al. Objective assessment of audio quality. In: *IET Irish Signals and Systems Conference (ISSC 2008)*. [S.l.: s.n.], 2008. p. 37–42. ISSN 0537-9989. [12,](#page-12-1) [20](#page-20-4)

<span id="page-33-12"></span>SHENOI, B. A. *Introduction to digital signal processing and filter design*. [S.l.]: Wiley-India, 2010. [21](#page-21-3)

<span id="page-33-2"></span>SPANIAS, A. *Audio signal processing and coding*. Hoboken, N.J: Wiley-Interscience, 2007. ISBN 9780471791478. [11,](#page-11-1) [15,](#page-15-3) [16,](#page-16-3) [17](#page-17-2)

<span id="page-33-3"></span>SPOTIFY. *Formatos de arquivo de áudio para o Spotify*. 2024. Disponível em: [<https://support.spotify.com/br-pt/artists/article/audio-file-formats/>.](https://support.spotify.com/br-pt/artists/article/audio-file-formats/) Acesso em: 22 fev. 2024. [12,](#page-12-1) [18](#page-18-1)

<span id="page-33-7"></span>SUZUKI, Y.; TAKESHIMA, H.; KURAKATA, K. Revision of iso 226 "normal equal-loudness-level contours"from 2003 to 2023 edition: The background and results. ACOUSTICAL SOCIETY OF JAPAN, v. 45, n. 1, p. 1–8, 2024. ISSN 1346-3969. [15](#page-15-3)

<span id="page-34-0"></span>XIPH.ORG, F. *Vorbis I specification*. 2015. Disponível em: [<https://xiph.org/vorbis/](https://xiph.org/vorbis/doc/Vorbis_I_spec.html) [doc/Vorbis\\_I\\_spec.html>.](https://xiph.org/vorbis/doc/Vorbis_I_spec.html) Acesso em: 27 jun. 2019. [12,](#page-12-1) [17,](#page-17-2) [18](#page-18-1)

<span id="page-34-2"></span>XIPH.ORG, F. *Opus Codec*. 2017. Disponível em: [<http://opus-codec.org/>.](http://opus-codec.org/) Acesso em: 27 jun. 2019. [12,](#page-12-1) [18,](#page-18-1) [19](#page-19-1)

<span id="page-34-1"></span>XIPH.ORG, F. *Games that use Vorbis*. 2018. Disponível em: [<https://wiki.xiph.org/](https://wiki.xiph.org/Games_that_use_Vorbis) [Games\\_that\\_use\\_Vorbis>.](https://wiki.xiph.org/Games_that_use_Vorbis) Acesso em: 22 fev. 2024. [12,](#page-12-1) [18](#page-18-1)

# <span id="page-35-0"></span>Apêndices

# <span id="page-36-1"></span>APÊNDICE A – COEFICIENTES DO FILTRO PROJETADO

| Posição              | Coeficientes |            |            |            |            |  |  |  |
|----------------------|--------------|------------|------------|------------|------------|--|--|--|
| 0:4                  | $-0.00168$   | $-0.00175$ | $-0.00178$ | $-0.00128$ | $-0.00102$ |  |  |  |
| [5:9]                | $-0.00112$   | $-0.00149$ | $-0.00125$ | $-0.00125$ | $-0.00154$ |  |  |  |
| [10:14]              | $-0.00211$   | $-0.00233$ | $-0.00312$ | $-0.00400$ | $-0.00508$ |  |  |  |
| [15:19]              | $-0.00590$   | $-0.00701$ | $-0.00734$ | $-0.00787$ | $-0.00884$ |  |  |  |
| [20:24]              | $-0.01070$   | $-0.01200$ | $-0.01395$ | $-0.01541$ | $-0.01565$ |  |  |  |
| [20:29]              | $-0.01397$   | $-0.01406$ | $-0.01486$ | $-0.01506$ | $-0.01283$ |  |  |  |
| [30:34]              | $-0.01116$   | $-0.00821$ | $-0.00566$ | $-0.00279$ | $-0.00104$ |  |  |  |
| [30:39]              | 0.00398      | 0.00656    | 0.00748    | 0.00669    | 0.00878    |  |  |  |
| [40:44]              | $-0.00096$   | $-0.01694$ | $-0.03477$ | $-0.04599$ | $-0.07585$ |  |  |  |
| [45:49]              | $-0.08455$   | $-0.05006$ | 0.05306    | 0.07708    | 0.22126    |  |  |  |
| [50:54]              | 0.44700      | 0.22126    | 0.07708    | 0.05306    | $-0.05006$ |  |  |  |
| [55:59]              | $-0.08455$   | $-0.07585$ | $-0.04599$ | $-0.03477$ | $-0.01694$ |  |  |  |
| [60:64]              | $-0.00096$   | 0.00878    | 0.00669    | 0.00748    | 0.00656    |  |  |  |
| [65:69]              | 0.00398      | $-0.00104$ | $-0.00279$ | $-0.00566$ | $-0.00821$ |  |  |  |
| $\left[70:74\right]$ | $-0.01116$   | $-0.01283$ | $-0.01506$ | $-0.01486$ | $-0.01406$ |  |  |  |
| $\left[75:79\right]$ | $-0.01397$   | $-0.01565$ | $-0.01541$ | $-0.01395$ | $-0.01200$ |  |  |  |
| [80:84]              | $-0.01070$   | $-0.00884$ | $-0.00787$ | $-0.00734$ | $-0.00701$ |  |  |  |
| [85:89]              | $-0.00590$   | $-0.00508$ | $-0.00400$ | $-0.00312$ | $-0.00233$ |  |  |  |
| [90:94]              | $-0.00211$   | $-0.00154$ | $-0.00125$ | $-0.00125$ | $-0.00149$ |  |  |  |
| [95:99]              | $-0.00112$   | $-0.00102$ | $-0.00128$ | $-0.00178$ | -0.00175   |  |  |  |
| [100]                | $-0.00168$   |            |            |            |            |  |  |  |

<span id="page-36-0"></span>Tabela 9 – Coeficientes do filtro projetado com a curva de 60 *fon*

# <span id="page-37-2"></span>APÊNDICE B – RESULTADO DA AVALIAÇÃO DA QUALIDADE DE ÁUDIOS

<span id="page-37-1"></span>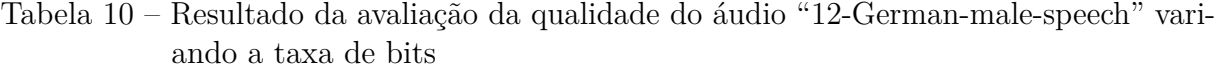

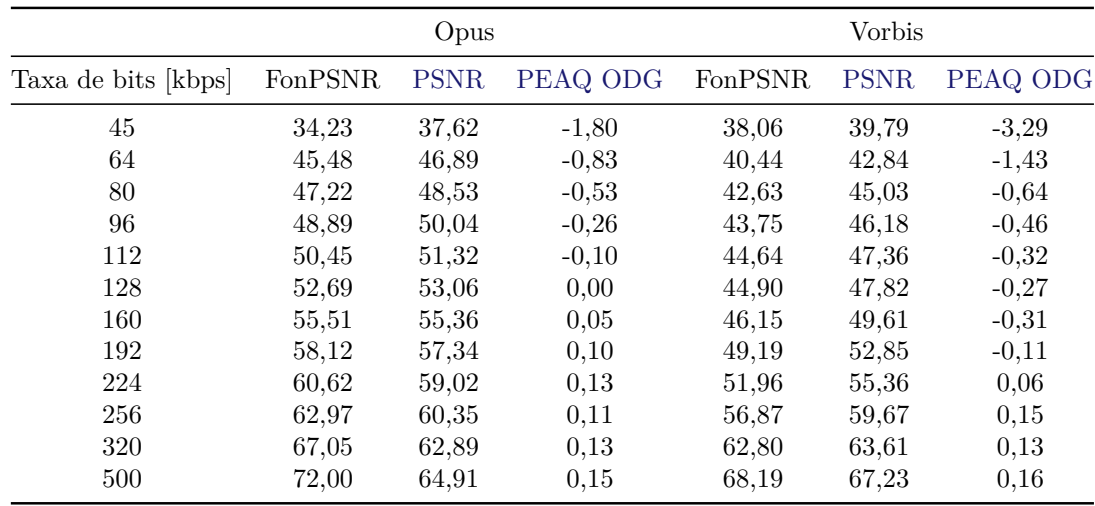

Fonte: Elaborada pelo autor.

<span id="page-37-0"></span>Figura 8 – Variação das métricas de qualidade em relação a taxa de bits: áudio "12- German-male-speech" codificado com Opus

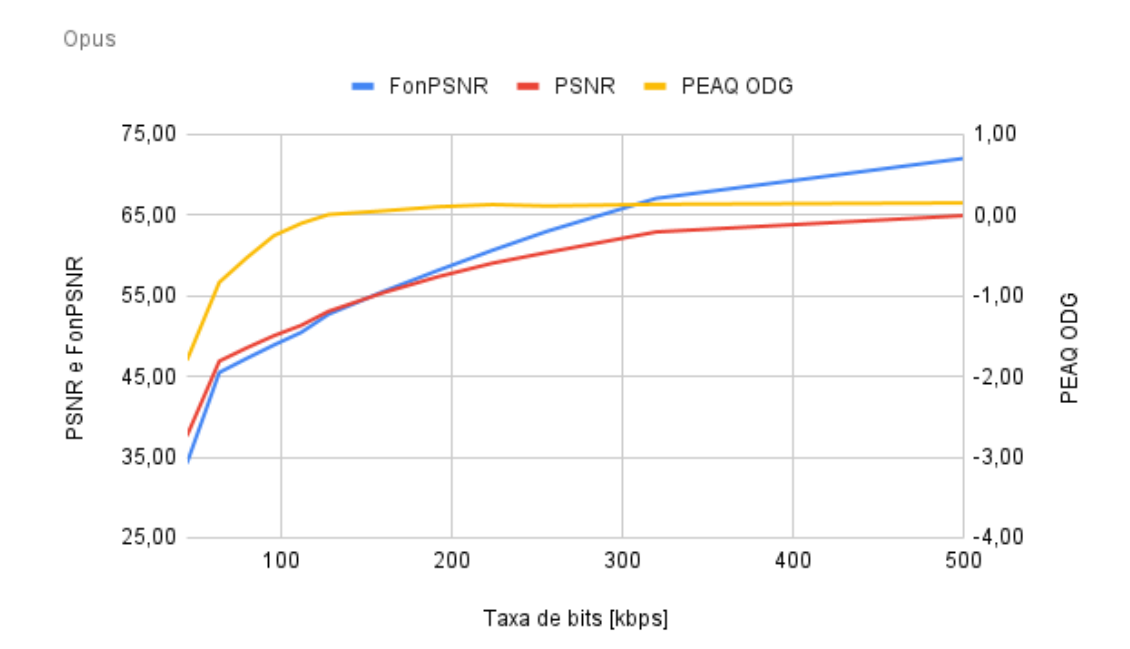

Fonte: Elaborada pelo autor.

<span id="page-38-0"></span>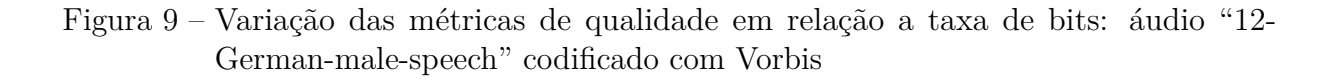

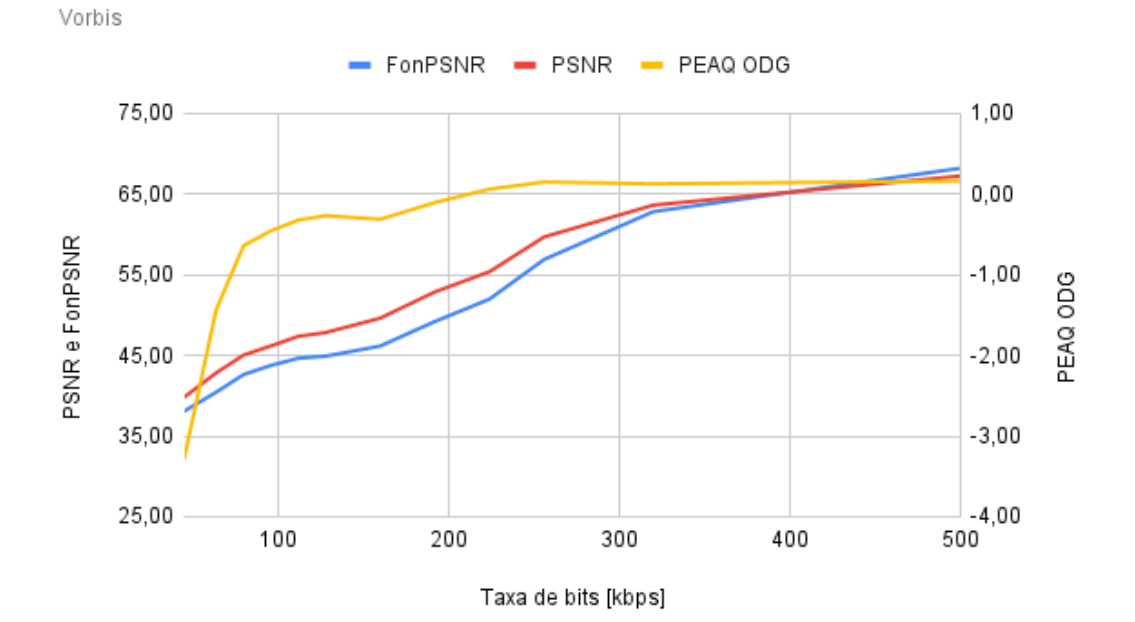

Fonte: Elaborada pelo autor.

|                     | Opus    |             |          | Vorbis  |             |          |  |
|---------------------|---------|-------------|----------|---------|-------------|----------|--|
| Taxa de bits [kbps] | FonPSNR | <b>PSNR</b> | PEAQ ODG | FonPSNR | <b>PSNR</b> | PEAQ ODG |  |
| 45                  | 32,80   | 34,52       | $-3,23$  | 28,50   | 29,24       | $-2,96$  |  |
| 64                  | 34,89   | 36,53       | $-2,62$  | 30,99   | 32,08       | $-2,20$  |  |
| 80                  | 36,60   | 38,44       | $-2,07$  | 32,85   | 34,58       | $-1,38$  |  |
| 96                  | 38,10   | 39,96       | $-1,49$  | 35,57   | 37,27       | $-0,88$  |  |
| 112                 | 39,59   | 41,42       | $-0.96$  | 38,37   | 39,90       | $-0,56$  |  |
| 128                 | 40,82   | 42,61       | $-0.70$  | 38,76   | 40,46       | $-0,50$  |  |
| 160                 | 42,71   | 44,35       | $-0,29$  | 40,08   | 42,13       | $-0,22$  |  |
| 192                 | 44,65   | 45,98       | $-0,22$  | 42,26   | 44,76       | $-0,07$  |  |
| 224                 | 46,65   | 47,57       | $-0,05$  | 44,36   | 46,50       | 0,07     |  |
| 256                 | 48,57   | 48,92       | $-0,01$  | 47,00   | 49.34       | 0,09     |  |
| 320                 | 52,18   | 51,28       | 0,07     | 51,89   | 52.79       | 0,11     |  |
| 500                 | 65,49   | 55,72       | 0.13     | 58,62   | 58.63       | 0.15     |  |

<span id="page-39-1"></span>Tabela 11 – Resultado da avaliação da qualidade do áudio "15-Good-evening" variando a taxa de bits

<span id="page-39-0"></span>Figura 10 – Variação das métricas de qualidade em relação a taxa de bits: áudio "15- Good-evening" codificado com Opus

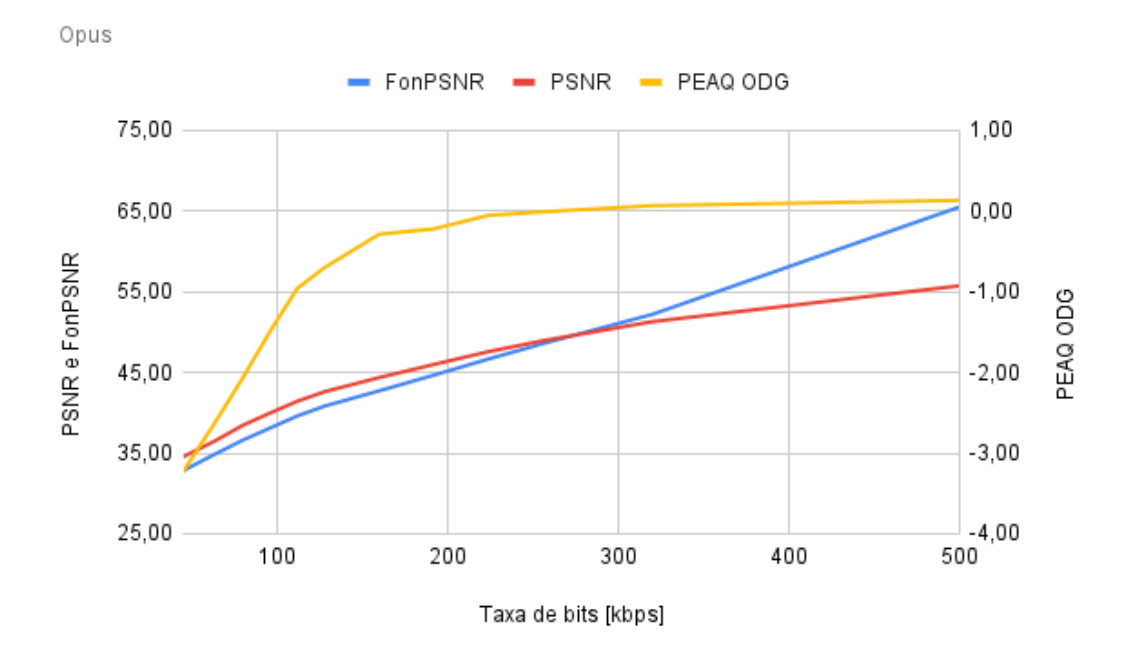

Fonte: Elaborada pelo autor.

<span id="page-40-0"></span>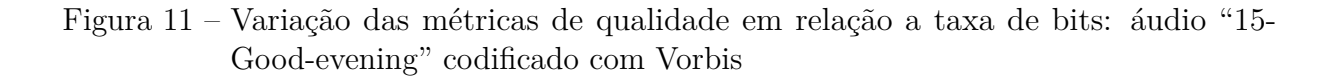

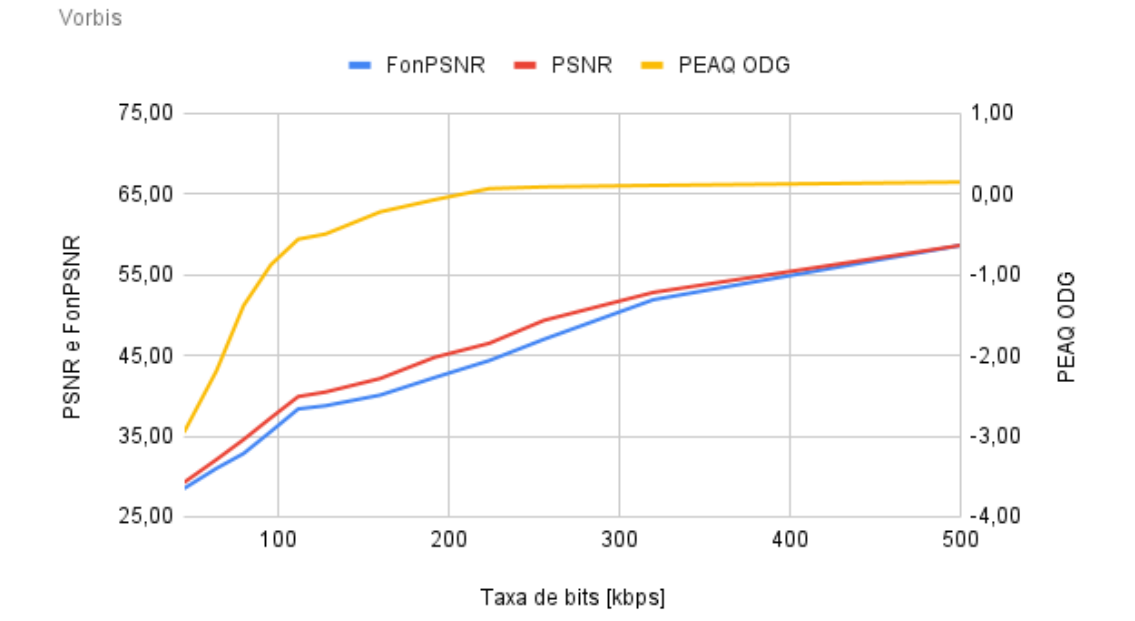

Fonte: Elaborada pelo autor.

|                     |         | Opus        |          |         | Vorbis      |          |  |
|---------------------|---------|-------------|----------|---------|-------------|----------|--|
| Taxa de bits [kbps] | FonPSNR | <b>PSNR</b> | PEAQ ODG | FonPSNR | <b>PSNR</b> | PEAQ ODG |  |
| 45                  | 44,85   | 44,73       | $-1,58$  | 39,24   | 41,18       | $-3.40$  |  |
| 64                  | 50,02   | 47,73       | $-0,92$  | 41,06   | 43,85       | $-1,82$  |  |
| 80                  | 52,66   | 50,67       | $-0,52$  | 43,86   | 46,27       | $-0,96$  |  |
| 96                  | 54,07   | 51,92       | $-0.34$  | 46,36   | 48,40       | $-0,66$  |  |
| 112                 | 55,46   | 53,02       | $-0.19$  | 47,38   | 49,95       | $-0,50$  |  |
| 128                 | 56,85   | 53,99       | $-0,07$  | 46,89   | 50,08       | $-0,36$  |  |
| 160                 | 59,01   | 55,69       | $-0,05$  | 48,81   | 51,99       | $-0,30$  |  |
| 192                 | 61,52   | 57,10       | $-0.06$  | 55,11   | 57,36       | $-0,08$  |  |
| 224                 | 63.81   | 58,54       | 0.10     | 60.66   | 61,19       | 0,13     |  |
| 256                 | 66,39   | 60,28       | $-0.04$  | 63,20   | 63,38       | 0,10     |  |
| 320                 | 71,27   | 63,54       | 0,16     | 66.99   | 66,08       | 0,10     |  |
| 500                 | 75,24   | 65,71       | 0.15     | 70,95   | 69,20       | 0.15     |  |

<span id="page-41-1"></span>Tabela 12 – Resultado da avaliação da qualidade do áudio "24-Greensleeves-Korean-malespeech" variando a taxa de bits

<span id="page-41-0"></span>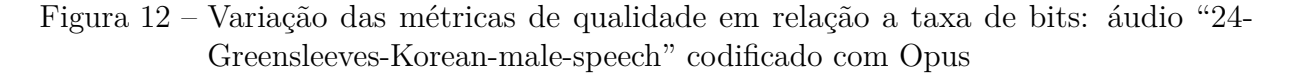

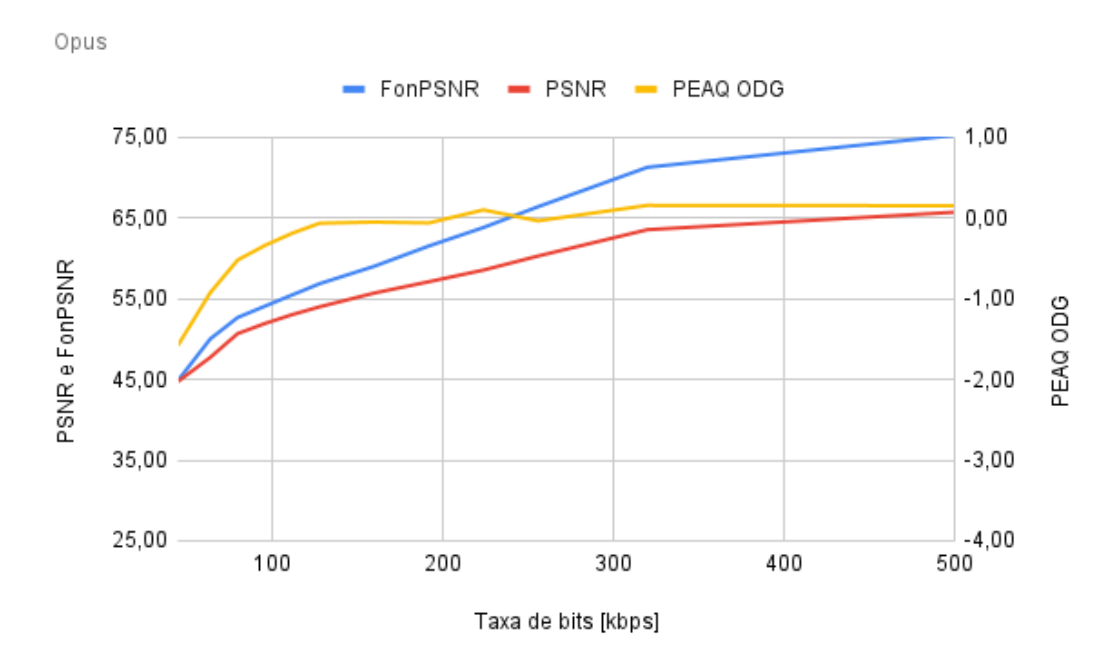

Fonte: Elaborada pelo autor.

<span id="page-42-0"></span>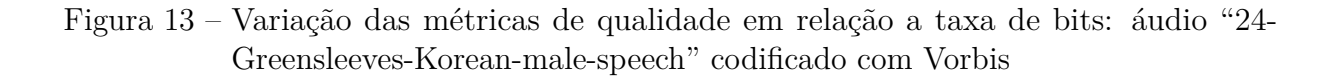

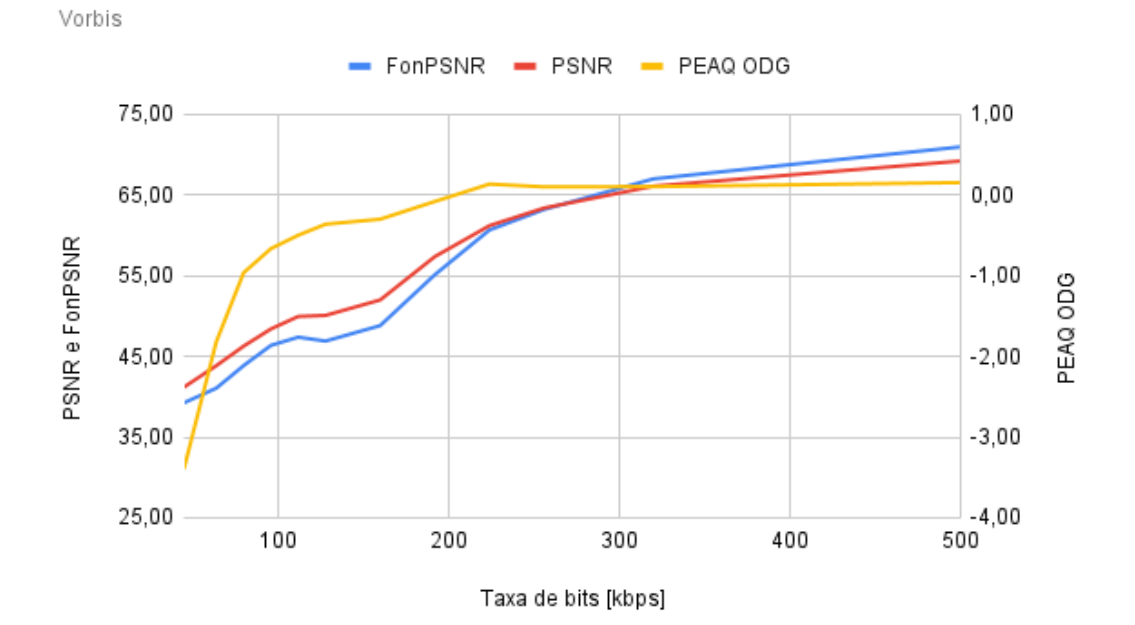

Fonte: Elaborada pelo autor.

|                     |         | Opus        |          | Vorbis  |             |          |
|---------------------|---------|-------------|----------|---------|-------------|----------|
| Taxa de bits [kbps] | FonPSNR | <b>PSNR</b> | PEAQ ODG | FonPSNR | <b>PSNR</b> | PEAQ ODG |
| 45                  | 37,48   | 36,11       | $-2,74$  | 38,90   | 37,03       | $-3,46$  |
| 64                  | 44,65   | 41,46       | $-1,77$  | 40,00   | 38,80       | $-2,39$  |
| 80                  | 46,64   | 43,43       | $-1,26$  | 41,65   | 40,31       | $-1,47$  |
| 96                  | 48,04   | 44,84       | $-0,86$  | 43,45   | 42,33       | $-0,83$  |
| 112                 | 49,55   | 46,22       | $-0,51$  | 44,82   | 44,02       | $-0.50$  |
| 128                 | 50,82   | 47,53       | $-0.32$  | 45,48   | 45,09       | $-0.28$  |
| 160                 | 52,52   | 49,17       | $-0,04$  | 46,49   | 46,22       | $-0,20$  |
| 192                 | 54,56   | 50,61       | 0,06     | 49,48   | 48,61       | $-0,10$  |
| 224                 | 56,46   | 51,96       | 0.00     | 51,89   | 50,52       | 0,06     |
| 256                 | 58,42   | 53,12       | 0.04     | 55,00   | 53,35       | 0,08     |
| 320                 | 62,00   | 54,83       | 0.04     | 60,48   | 56,73       | 0,09     |
| 500                 | 73,18   | 58,79       | 0,15     | 67,29   | 60,72       | 0.15     |

<span id="page-43-1"></span>Tabela 13 – Resultado da avaliação da qualidade do áudio "25-This-is-the-end" variando a taxa de bits

<span id="page-43-0"></span>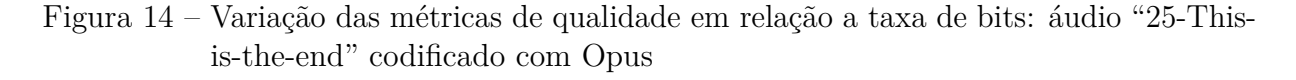

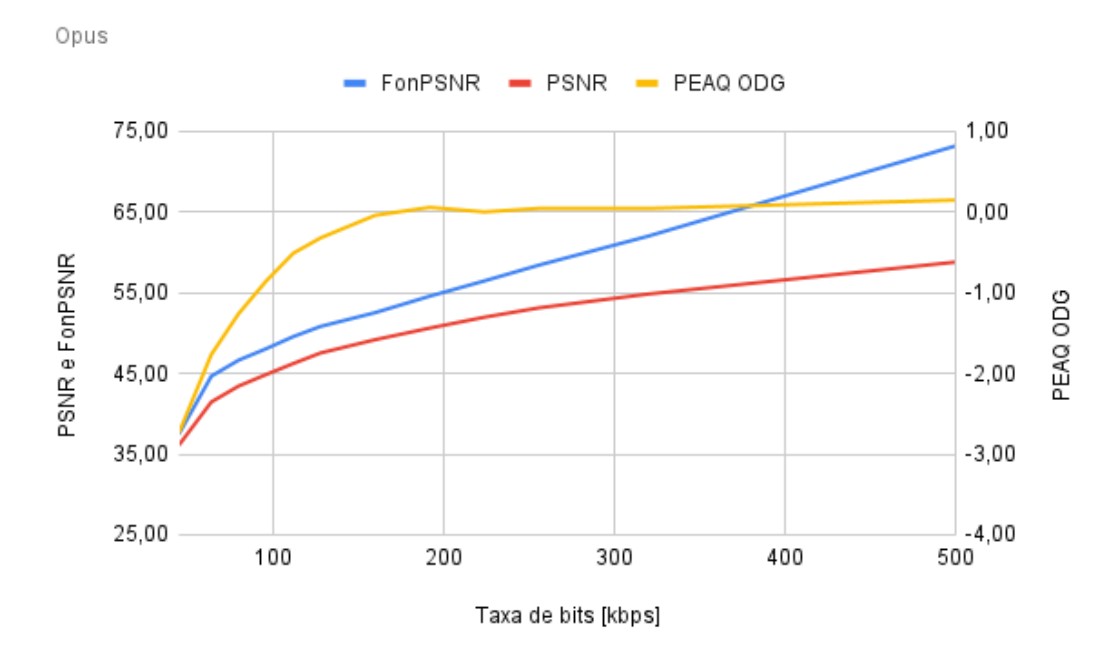

Fonte: Elaborada pelo autor.

<span id="page-44-0"></span>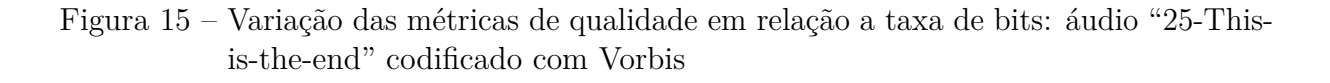

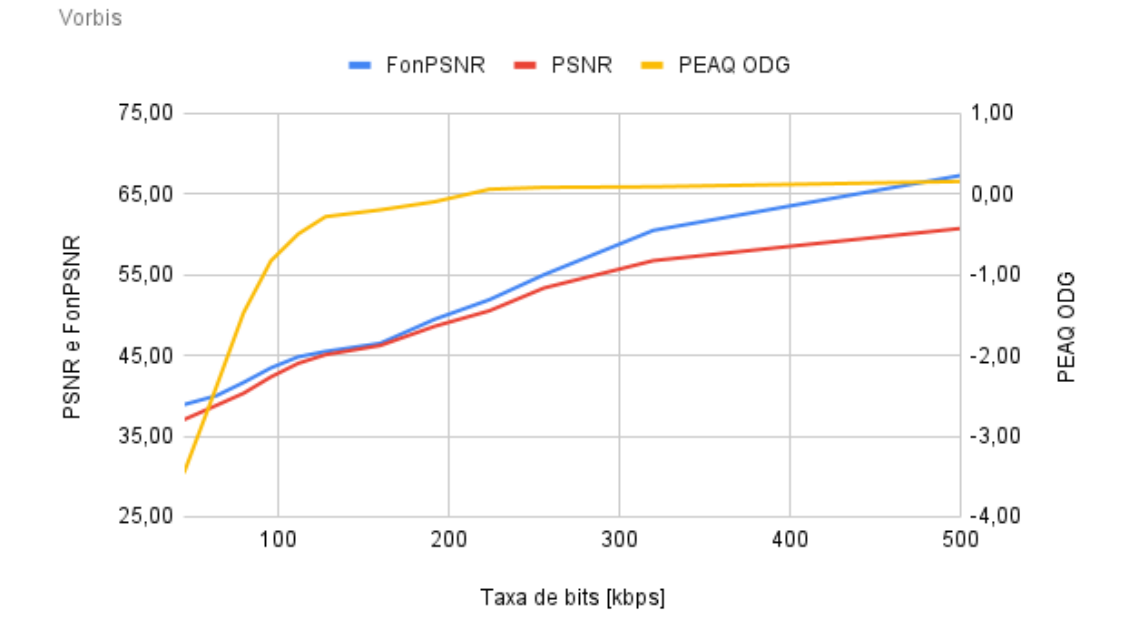

Fonte: Elaborada pelo autor.

# <span id="page-45-0"></span>APÊNDICE C – CÓDIGOS DO PROJETO

Este projeto foi disponibilizado também via GitHub em:

• <https://github.com/luisamachado/TCC-Projeto-FonPSNR>

```
Código C.1 – home/TCC/README.md
```

```
1 # TCC: Projeto FonPSNR
2
3 ## Execução do programa
4
5 Para execução deste projeto utilize o seguinte comando:
6
7<sup>'</sup> ``python3 handle_change_params.py```
```
 $Código C.2 - home/TCC/fonpsnr/$  \_\_init\_\_\_.py

```
1 from .fonpsnr import FonPSNR
2
3 __all__ = [
4<sup>W</sup>FonPSNR"
5\vert]
```
Código C.3 – home/TCC/fonpsnr/fonpsnr.py

```
1 import numpy as np
2 from scipy import (interpolate, signal)
3 from skimage.metrics import peak_signal_noise_ratio as psnr
4
5
6 class FonPSNR:
7 def __init_(self, fon=60):
8 self.f, self.af, self.Lu, self.Tf = self._return_const_iso_226_2003()
9 self.fir = self.create fir filter(fon)
10
11 Cstaticmethod
12 def _return_const_iso_226_2003():
13 """Retorna as constantes determionadas pela ISO 226 de 2003"""
14 f = np.array([
15 20, 25, 31.5, 40, 50, 63, 80, 100, 125, 160,
16 200, 250, 315, 400, 500, 630, 800, 1000, 1250, 1600,
17 2000, 2500, 3150, 4000, 5000, 6300, 8000, 10000, 12500
\begin{array}{ccc} 18 & \phantom{0} & \phantom{0} & \phantom{0} \end{array}
```

```
19
20 af = np.array([
21 0.532, 0.506, 0.480, 0.455, 0.432, 0.409, 0.387, 0.367, 0.349, 0.330,
22 0.315, 0.301, 0.288, 0.276, 0.267, 0.259, 0.253, 0.250, 0.246, 0.244,
23 0.243, 0.243, 0.243, 0.242, 0.242, 0.245, 0.254, 0.271, 0.301
24 1)
25
26 Lu = np.array([
27 -31.6, -27.2, -23.0, -19.1, -15.9, -13.0, -10.3, -8.1, -6.2, -4.5,
28 \begin{array}{|l} 28 \end{array} -3.1, -2.0, -1.1, -0.4, 0.0, 0.3, 0.5, 0.0, -2.7, -4.1,
29 \left| \right. \right. \left. \left. \right. \left. \right. \left. \left. \right. \left. \left. \right. \right. \left. \left. \left. \right. \right. \left. \left. \right. \left. \left. \right. \right. \left. \left. \left. \right. \right. \left. \left. \right. \right. \left. \left. \left. \right. \right. \left. \left. \right. \right. \left. \left. \right. \right. \left. \left. \left. \right. \right. \left. \left. \right. \right. \left. \left. \right. \right. \left. \left. \right. \right. \left. \left. \right. \right. \left. \left. \left30  ])
31
32 Tf = np.array([
33 78.5, 68.7, 59.5, 51.1, 44.0, 37.5, 31.5, 26.5, 22.1, 17.9,
34 14.4, 11.4, 8.6, 6.2, 4.4, 3.0, 2.2, 2.4, 3.5, 1.7,
35 -1.3, -4.2, -6.0, -5.4, -1.5, 6.0, 12.6, 13.9, 12.336 ])
37 return f, af, Lu, Tf
38
39 def _equal_loudness_contour(self, fon, frequencies=None):
40 """ Retorna uma curva isofônica.
41
42 Args:
43 fon (float): Valor fon da curva.
44 frequencies (:obj:`np.ndarray`, optional): Frequências para
45 avaliar. Se não for aprovado, todos os 29 pontos do
46 padrão ISO serão retornados. Quaisquer frequências não
47 presentes no padrão são encontradas através de
48 interpolação spline.
49
50 Returns:
51 Lp (np.ndarray): valores em db SPL.
52 \overline{\hspace{1cm}} \overline{\hspace{1cm}} \overline{\hspace{53 assert 0 <= fon <= 90, f"{fon} is not [0, 90]"
54 Af = (
55 4.47e-3 * (10 ** (0.025 * fon) - 1.15)
56 + (0.4 * 10 ** (((self.Tf + self.Lu) / 10) - 9)) ** self.af
57 )
58 Lp = ((10.0 / self.af) * np.log10(Af)) - self.Lu + 94
59
60 if frequencies is not None:
61 assert frequencies.min() >= self.f.min(), "Frequencies are too low"
62 assert frequencies.max() \le self.f.max(), "Frequencies are too high"
63 tck = interpolate.splrep(self.f, Lp, s=0)
64 Lp = interpolate.splev(frequencies, tck, der=0)
65 return Lp
```

```
66
67 def _generate_curva_fon(self, fon):
68 x = self.f
69 curve_fon = self._equal_loudness_contour(fon, x)
70
71 x = np.insert(x, 0, 0)
72 x = np.append(x, 22050)73 curve_fon = np.insert(curve_fon, 0, curve_fon[0])
74 curve_fon = np.append(curve_fon, 0)
75
76 return x, curve_fon
77
78 def create_fir_filter(self, fon=60):
79 x, curve = self._generate_curva_fon(fon)
80 fs = 44100.0
81 gain = 10**((fon - curve) / 20)
82 freq = x / (fs / 2)
83 gain[0] = 084 gain[-1] = 085 numtaps = 101
86 fir = signal.firwin2(
87 numtaps, freq, gain, window=("kaiser", 0.5), antisymmetric=False)
88 return fir
89
90 def fonpsnr(self, original_data, dec_data):
|91| original_filtered = signal.filtfilt(self.fir, 1, original_data)
|92| coded_filtered = signal.filtfilt(self.fir, 1, dec_data)
|93| data_range = original_filtered.max() - original_filtered.min()
94 result = psnr(original_filtered, coded_filtered, data_range=data_range)
95 return result
```
Código C.4 – home/TCC/analyzer/  $\text{init}$  .py

```
1 from .audio_analyzer import AudioAnalyzer
2
3 all = [
4 "AudioAnalyzer"
5\vert]
```
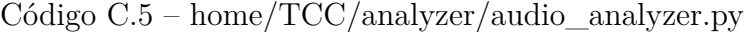

```
1 import audiofile
2 import csv
3 import locale
4 import os
5 import audio_metadata
6
7 from sklearn.metrics import mean_squared_error as mse
```

```
8 from skimage.metrics import peak_signal_noise_ratio as psnr
\overline{q}10 from fonpsnr import FonPSNR
11
12 locale.setlocale(locale.LC_ALL, 'pt_BR.utf8')
13
14 class AudioAnalyzer:
15 def __init_(self, param_type="param_type"):
16 self.fonpsnr = FonPSNR(fon=60)
17 self.param_type = param_type
18 self.fieldnames = \lceil19 "filename",
20 self.param_type,
21 "original_data_size",
22 "original bitrate",
23 "FonPSNR",
24 "PSNR",
25 "PEAQ_ODG",
26 "PEAQ_DI",
27 "MSE",
28 1
29
30 Cstaticmethod
31 def adjust_special_characters(value):
32 new_value = value.replace("\'", "\\\'")
33 new_value = new_value.replace(" ", "\ ")
34 new value = new value.replace(",", "\,")
35 new_value = new_value.replace("(", "\(")
36 return new_value.replace(")", "\)")
37
38 def _convert_number_to_locale(self, number):
39 number float = float(number)
40 number_locale = locale.str(number_float)
41 return number locale
42
43 def _read_file(self, filename):
44 data, = audiofile.read(filename)
45 return data
46
47 def _read_metadata_file_original(self, filename, info_list):
48 metadata original = audio metadata.load(filename)
49 info_list["original_data_size"] = metadata_original.streaminfo._size
50 info_list["original_bitrate"] = metadata_original.streaminfo.bitrate
51
52 def calculator(self, original_data, dec_data, info_list):
53 if original_data.size == dec_data.size:
54 psnr_result = psnr(original_data, dec_data)
```

```
55 info_list["PSNR"] = self._convert_number_to_locale(psnr_result)
56 mse_result = mse(original_data, dec_data)
57 info_list["MSE"] = self._convert_number_to_locale(mse_result)
58 fonpsnr_result = self.fonpsnr.fonpsnr(original_data, dec_data)
59 info_list["FonPSNR"] = self._convert_number_to_locale(fonpsnr_result)
60
61 def comparator_peaq(self, original_file_path, dec_file_path, info_list):
62 command peaqb = 063 "./peaqb -r %(original_file_path)s -t %(dec_file_path)s > peaq-result.
     txt"
64 )
65 command_odg = (
66 "cat peaq-result.txt | grep ODG | sed -n -e 's/^.*ODG: //p' " +
67 |67| "| awk '{ sum += $1; n++ } END { if (n > 0) print sum / n; }'"
68 )
69 command di = (
70 " cat peaq-result.txt | grep DI | sed -n -e 's/^.*DI: //p' " +
71 || \text{awk} | \text{sum} = $1; \text{n++} END { if (n > 0) print sum / n; }'"
72 )
73 name files = {
74 "original_file_path": self.adjust_special_characters(original_file_path
     ),
75 "dec_file_path": self.adjust_special_characters(dec_file_path)
76 }
77 run_peaqb = os.popen(command_peaqb % name_files)
78 run_peaqb.close()
79 pipe_odg = os.popen(command_odg)
80 \vert result_command_odg = pipe_odg.read().replace("\n", "")
81 info_list["PEAQ_ODG"] = self._convert_number_to_locale(result_command_odg)
82 pipe_odg.close()
83 pipe_di = os.popen(command_di)
84 result_command_di = pipe_di.read().replace("\n", "")
85 info_list["PEAQ_DI"] = self._convert_number_to_locale(result_command_di)
86 pipe_di.close()
87 run_peaq_result = os.popen("rm peaq-result.txt")
88 run_peaq_result.close()
89
90 def extract_infos(self, audio_info):
91 self.dec_dir_path = audio_info["dec_dir_path"]
92 self.codec_type = audio_info["codec_type"]
93 self.param_codec = audio_info.get("param_codec", "")
94 self.param_value = audio_info.get("param_value")
95 self.dec_filename_list = os.listdir(self.dec_dir_path)
96
97 def generate_csv(self, codec_type, partial_filename, table):
98 try:
99 csv_file = f"comparator-{codec_type}-{partial_filename}.csv"
```

```
100 with open(csv_file, "w") as csvfile:
101 writer = csv.DictWriter(csvfile, self.fieldnames, delimiter=';')
102 writer.writeheader()
103 for row in table:
104 for data in row.values():
105 writer.writerow(data)
106 except IOError:
107 print("I/O error")
108
109 def analyzer(self, original_filename, audio_base_dir_path, audio_info):
110 spreadsheet = {}
111 self.extract_infos(audio_info)
112 info list = {}
113 b partial_filename, _ = os.path.splitext(original_filename)
114 infolist["filename"] = partial filename
115 info_list[self.param_type] = self.param_value
116 codec params = (
117 f"{self.codec_type} {self.param_codec} {self.param_value}"
118 118 if self.param_codec and f"{self.param_value}"
119 else f"{self.codec type}"
120 \qquad121 original_file_path = os.path.join(audio_base_dir_path, original_filename)
122 dec_file_path = os.path.join(self.dec_dir_path, original_filename)
123 self._read_metadata_file_original(original_file_path, info_list)
124 original_data = self._read_file(original_file_path)
125 dec_data = self._read_file(dec_file_path)
126 self.calculator(original_data, dec_data, info_list)
127 self.comparator_peaq(original_file_path, dec_file_path, info_list)
128 line name = f"{partial filename} {codec params}"
129 spreadsheet [line_name] = info_list
130 return spreadsheet
131
132 def handle_analyzer(
133 133 self, audio_decode_path, params_coding, table, original_filename,
      audio_base_path):
134 param_codec = params_coding["param_codec"]
135 params_value = params_coding["params_value"]
136 codec_type = params_coding["codec_type"]
137 for value in params value:
138 \vert config_type = param_codec.replace("--", "")
139 decoded_path = f"{audio_decode_path}{config_type}_{value}/"
140 analysis_params = {
141 "dec dir path": decoded path,
142 "codec type": codec type,
143 The Second Europe State of Texas Proportion Param_codec,
144 "param_value": value,
145 }
```

```
146 table.append(self.analyzer(original_filename, audio_base_path,
      analysis_params))
147
148 def audio_analyzer(self, audio_decode_path, params_coding):
149 audio_base_path = params_coding["audio_base_path"]
150 audio base filename list = os.listdir(audio base path)
151 for original_filename in audio_base_filename_list:
152 table = \begin{bmatrix} \end{bmatrix}153 partial_filename, _ = os.path.splitext(original_filename)
154 self.handle_analyzer(
155 audio_decode_path, params_coding, table, original_filename,
      audio_base_path)
156 self.generate_csv(params_coding["codec_type"], partial_filename, table)
```
Código C.6 – home/TCC/codec/codec\_audio.py

```
1 import os
2 import subprocess
3 from handle folder import handle folder
4
5 def adjust_special_characters(value):
6 """ Ajusta os caracteres especiais do nome de arquivo para
7 b o formato aceito pela linha de comando do Linux
8
9 Args:
10 filename: Nome do arquivo
11
12 Returns:
13 new filename: Nome do arquivo ajustado
14
\boxed{15} \boxed{0.00}16 new_value = value.replace("\'", "\\\'")
17 new_value = new_value.replace(" ", "\ ")
18 new_value = new_value.replace(",", "\,")
19 new_value = new_value.replace("(", "\(")
20 return new value.replace(")", "\)")
21
22
23 def check_file_exist(filename_list, codec_path):
24 """ Verifica se os arquivos codificados/decodificados já existem no diretório
25
26 Args:
27 filename list: Lista com os nomes dos arquivos
28 codec_path: Caminho da pasta que será verificada a existência dos
29 arquivos da lista 'filename_list'
30
31 Returns:
32 count_exist: Número correspondente a quantidade de arquivos da lista
```

```
33 'filename_list' que está presente na pasta 'codec_path'
34 \overline{\phantom{0}} \overline{\phantom{0}} 
35 codec_path_list = os.listdir(codec_path)
36 count exist = 0
37 for name in filename_list:
38 name, = os.path.splitext(name)
39 for name_codec in codec_path_list:
40 name_codec, = os.path.splitext(name_codec)
41 if name_codec == name:
42 count_exist = count_exist + 1
43 return count exist
44
45
46 def recursive_audio_encoder(params_coding, encode_config):
47 dir main path = params coding["dir main path"]
48 audio_base_path = params_coding["audio_base_path"]
49 codec_dir = params_coding["codec_type"]
50 param_codec = params_coding["param_codec"]
51 params_value = params_coding["params_value"]
52 audio encode path = f''{dir main path}/{codec dir} encode audio/"
53 handle_folder.create_folder(audio_encode_path)
54 for value in params_value:
55 config_type = param_codec.replace("--", "")
56 encode_path = f"{audio_encode_path}{config_type}_{value}/"
57 handle_folder.create_folder(encode_path)
58 encode_params = {
59 "param_codec": param_codec,
60 "param_value": value,
61 }
62 encode_audios(
63 audio_base_path, encode_path, encode_config, encode_params)
64
65 print ("
       ----------------------------------------------------------------------------")
66 print(f"Os diretórios com os arquivos codificados com {codec_dir} se encontram
       em:\n\langle n" \rangle67 print(audio_encode_path)
68 print ("----------------------------------------------------------------------------")
69 return audio_encode_path
70
71
72 def encode_audios(audio_base_path, encode_path, encode_config, encode_params):
73 """ Codifica todos os áudios no formato wav de um diretório
74
75 Args:
76 audio_base_path: Caminho do diretório com os áudios do tipo wav
```

```
77 encode_path: Caminho do diretório que ficarão os arquivos codificados
78 encode_config: Configurações do comando do codificador
79 encode params: Parâmetros de codificação
80<sup>1</sup> """
81 command = encode_config["command"]
|82| extension_codec = encode_config["extension"]
83 param_codec = encode_params.get("param_codec", "")
84 param_value = encode_params.get("param_value", "")
85
|86| filename_list = os.listdir(audio_base_path)
|87| count_exist = check_file_exist(filename_list, encode_path)
88 if count_exist == len(filename_list):
89<sup>8</sup> return
90
91 for name in filename list:
92 original_filename = os.path.join(audio_base_path, name)
93 adjusted_filename = adjust_special_characters(name)
94 original_adjusted_filename = os.path.join(audio_base_path,
      adjusted_filename)
95
96 filename, = os.path.splitext(adjusted_filename)
97 new_filename = f"{filename}{extension_codec}"
98 encode_filename = os.path.join(encode_path, new_filename)
99 params_command = {
100 "audiofile": encode_filename,
101 | "audiofile_wav": original_adjusted_filename,
102 "param_codec": param_codec,
103 | "param_value": param_value,
104 }
105 try:
106 subprocess.check_call(command % params_command, shell=True, stderr=
      subprocess.DEVNULL)
107 except subprocess.CalledProcessError:
108 print("
      ----------------------------------------------------------------------------")
109 print ("Ocorreu algum erro no processo")
110 print(f"Verifique o arquivo: '{original_filename}'")
111 print("
                         ----------------------------------------------------------------------------")
112
113
114 def recursive_audio_decoder(audio_encode_path, params_coding, decode_config):
115 dir_main_path = params_coding["dir_main_path"]
116 codec dir = params coding ["codec type"]
117 param_codec = params_coding["param_codec"]
118    params_value = params_coding["params_value"]
119 audio_decode_path = f"{dir_main_path}/{codec_dir}_decode_audio/"
```

```
120 for value in params_value:
121 \vert config_type = param_codec.replace("--", "")
122 encode_path = f"{audio_encode_path}{config_type}_{value}/"
123 decoded_path = f''{audio_decode_path}{config_type}_{value}/"
124 handle_folder.create_folder(audio_decode_path)
125 handle folder.create folder(decoded path)
126 decode_audios(encode_path, decoded_path, decode_config)
127
128 print("
                      ----------------------------------------------------------------------------")
129 print (f"Os diretórios com os arquivos decodificados com {codec dir} se
      encontram em:\n")
130 print(audio_decode_path)
131 print("
           ----------------------------------------------------------------------------")
132 return audio_decode_path
133
134
135 def decode_audios(encode_path, decode_path, decode_config):
136 """ Decodifica todos os áudios no formato ogg ou opus de um diretório
137
138 Args:
139 encode_path: Caminho do diretório com os áudios do tipo ogg ou opus
140 decode_path: Caminho do diretório que ficarão os arquivos decodificados
141 decode_config: Configurações do comando do decodificador
142 ""
143 command = decode config["command"]
144 dir_decod_len = len(os.listdir(decode_path))
145 if dir decod len != 0:
146 return
147
148 filenames_encod = os.listdir(encode_path)
149 for filename in filenames_encod:
150 encode_filename = os.path.join(encode_path, filename)
151 adjusted_filename = adjust_special_characters(filename)
152 filename, = os.path.splitext(adjusted_filename)
153 new_filename = f"{filename}.wav"
154 params_command = {
155 | Taudiofile": os.path.join(encode_path, adjusted_filename),
156 "audiofile_wav": os.path.join(decode_path, new_filename),
157 }
158
159 try:
160 subprocess.check call(command % params command, shell=True, stderr=
      subprocess.DEVNULL)
161 except subprocess.CalledProcessError:
162 print("
```

| 163 | print ("Ocorreu algum erro no processo")            |
|-----|-----------------------------------------------------|
| 164 | print (f"Verifique o arquivo: '{encode_filename}'") |
| 165 | print("                                             |
|     |                                                     |

Código C.7 – home/TCC/handle\_folder/handle\_folder.py

```
2
3
4 def is_folder(dir_name):
5 return os.path.isdir(dir name)
6
7
8 def check_folder(dir_name):
9 if not is_folder(dir_name):
10 print(f"Diretório '{dir_name}' não encontrado")
11 return
12
13
14 def create folder(dir name):
15 if is_folder(dir_name):
16 return
17
18 os.mkdir(dir_name)
```
1 import os

Código  $C.8 - home/TCC/handle$  change params.py

```
1 import os
2
3 from analyzer import AudioAnalyzer
4 from codec import codec_audio
5 from handle_folder import handle_folder
6
7
8 def handle_codec_vorbis(dir_main_path, audio_base_path):
9 codec_type = "vorbis"
10 param_type = "bitrate [kbps]"
11 param_codec = "--bitrate"
12 params_value = [45, 64, 80, 96, 112, 128, 160, 192, 224, 256, 320, 500,]
13 params_audio_coding = {
14 "dir_main_path": dir_main_path,
15 "audio_base_path": audio_base_path,
16 "param_codec": param_codec,
17 "params_value": params_value,
18 "codec_type": codec_type,
19 }
```

```
20 encode_audio_config = {
21 "command":
22 "oggenc %(audiofile wav)s --output=%(audiofile)s %(param_codec)s %(
     param_value)s",
23 "extension": ".ogg",
24 "codec_type": codec_type,
25 }
26 decode_audio_config = {
27 "command": "oggdec %(audiofile)s --output=%(audiofile_wav)s",
28 "extension": ".ogg",
29 "codec_type": codec_type,
30 }
31 audio encode path = codec audio.recursive audio encoder(
32 params_audio_coding, encode_audio_config)
33 audio decode path = codec audio.recursive audio decoder(
34 audio_encode_path, params_audio_coding, decode_audio_config)
35 audio_analyzer = AudioAnalyzer(param_type)
36 audio_analyzer.audio_analyzer(audio_decode_path, params_audio_coding)
37
38
39 def handle_codec_opus(dir_main_path, audio_base_path):
40 codec_type = "opus"
41 param_type = "bitrate [kbps]"
42 param codec = "--bitrate"
43 params value = [45, 64, 80, 96, 112, 128, 160, 192, 224, 256, 320, 500,44 params_audio_coding = {
45 "dir_main_path": dir_main_path,
46 "audio_base_path": audio_base_path,
47 "param_codec": param_codec,
48 "params_value": params_value,
49 "codec_type": codec_type,
50 }
51 encode_audio_config = {
52 "command":
53 "opusenc %(audiofile wav)s %(audiofile)s %(param_codec)s %(param_value)
     s",
54 "extension": ".opus",
55 "codec_type": codec_type,
56 }
57 decode_audio_config = {
58 "command": "opusdec %(audiofile)s %(audiofile wav)s",
59 "extension": ".opus",
60 "codec_type": codec_type,
61 \rightarrow62
63 audio_encode_path = codec_audio.recursive_audio_encoder(
64 params_audio_coding, encode_audio_config)
```

```
65 audio_decode_path = codec_audio.recursive_audio_decoder(
66 audio_encode_path, params_audio_coding, decode_audio_config)
67 audio_analyzer = AudioAnalyzer(param_type)
68 audio_analyzer.audio_analyzer(audio_decode_path, params_audio_coding)
69
70
71 def \_main ():
72 print("""
73
      --------------------------------------------------------------------------------
74 Projeto desenvolvido para codificar e analisar áudios do diretório '
      audio base'
75
      --------------------------------------------------------------------------------
76 Os áudios do diretório 'audio_base' são codificados e decodificados
77 usando os codecs Vorbis e Opus variando a taxa de bits (bitrate).
78 Em seguida, cada áudio em seu formato original e decodificado passa
79 pelas métricas do analisador e os resultados são registrados em uma
80 bulanilha para análise posterior.
81
      --------------------------------------------------------------------------------
82 " """)
83 dir_main_path = os.path.dirname(os.path.realpath(__file__))
84 audio_base_path = f"{dir_main_path}/audio_base/"
85
86 print(f"O diretório {audio_base_path} será analisado\n")
87
88 if not handle_folder.is_folder(audio_base_path):
89 print(f"O diretório {audio_base_path} não foi encontrado\n")
90 exit()
91
92 handle_codec_opus(dir_main_path, audio_base_path)
93 handle_codec_vorbis(dir_main_path, audio_base_path)
94
95
96 \_main ()
```